# **Shrinkage in the Time-Varying Parameter Model Framework Using the R Package shrinkTVP**

**Angela Bitto-Nemling Annalisa Cadonna**

**Peter Knaus** WU Vienna

AI CoE, Crayon Austria

**Sylvia Frühwirth-Schnatter**

WU Vienna

#### **Abstract**

Time-varying parameter (TVP) models are widely used in time series analysis to flexibly deal with processes which gradually change over time. However, the risk of overfitting in TVP models is well known. This issue can be dealt with using appropriate global-local shrinkage priors, which pull time-varying parameters towards static ones. In this paper, we introduce the R package shrinkTVP [\(Knaus, Bitto-Nemling, Cadonna, and Frühwirth-](#page-29-0)[Schnatter](#page-29-0) [2020\)](#page-29-0), which provides a fully Bayesian implementation of shrinkage priors for TVP models, taking advantage of recent developments in the literature, in particular those of [Bitto and Frühwirth-Schnatter](#page-28-0) [\(2019\)](#page-28-0) and [Cadonna, Frühwirth-Schnatter, and](#page-28-1) [Knaus](#page-28-1)  $(2020)$ . The package **shrinkTVP** allows for posterior simulation of the parameters through an efficient Markov Chain Monte Carlo scheme. Moreover, summary and visualization methods, as well as the possibility of assessing predictive performance through log-predictive density scores, are provided. The computationally intensive tasks have been implemented in  $C_{++}$  and interfaced with R. The paper includes a brief overview of the models and shrinkage priors implemented in the package. Furthermore, core functionalities are illustrated, both with simulated and real data.

*Keywords*: Bayesian inference, Gibbs sampler, Markov chain Monte Carlo (MCMC), normalgamma prior, time-varying parameter (TVP) models, log-predictive density scores.

# **1. Introduction**

Time-varying parameter (TVP) models are widely used in time series analysis, because of their flexibility and ability to capture gradual changes in the model parameters over time. The popularity of TVP models in macroeconomics and finance is based on the fact that, in most applications, the influence of certain predictors on the outcome variables varies over time [\(Primiceri](#page-30-0) [2005;](#page-30-0) [Dangl and Halling](#page-28-2) [2012;](#page-28-2) [Belmonte, Koop, and Korobolis](#page-28-3) [2014\)](#page-28-3). TVP models, while capable of reproducing salient features of the data in a very effective way, present a concrete risk of overfitting, as often only a small subset of the parameters are time-varying. Hence, in the last decade, there has been a growing need for models and methods able to discriminate between time-varying and static parameters in TVP models. A key contribution in this direction was the introduction of the non-centered parameterization of TVP models in [Frühwirth-Schnatter and Wagner](#page-29-1) [\(2010\)](#page-29-1), which recasts the problem of variance selection and shrinkage in terms of variable selection, thus allowing any tool used to this end in multiple regression models to be used to perform selection or shrinkage of variances. [Frühwirth-](#page-29-1)[Schnatter and Wagner](#page-29-1) [\(2010\)](#page-29-1) employ a spike and slab prior, while continuous shrinkage priors have been utilised as a regularization alternative in, e.g., [Belmonte](#page-28-3) *et al.* [\(2014\)](#page-28-3), [Bitto and](#page-28-0) [Frühwirth-Schnatter](#page-28-0) [\(2019\)](#page-28-0) and [Cadonna](#page-28-1) *et al.* [\(2020\)](#page-28-1). For an excellent review of shrinkage priors, with a particular focus on high dimensional regression, the reader is directed to [Bhadra,](#page-28-4) [Datta, Polson, and Willard](#page-28-4) [\(2019\)](#page-28-4).

In this paper, we describe the R package shrinkTVP [\(Knaus](#page-29-0) *et al.* [2020\)](#page-29-0) for Bayesian TVP models with shrinkage. The package is available under the general public license (GPL  $\geq$  2) from the Comprehensive R Archive Network (CRAN) at [https://cran.r-project.](https://cran.r-project.org/web/packages/shrinkTVP) [org/web/packages/shrinkTVP](https://cran.r-project.org/web/packages/shrinkTVP). The package efficiently implements recent developments in the Bayesian literature, in particular the ones presented in [Bitto and Frühwirth-Schnatter](#page-28-0) [\(2019\)](#page-28-0) and [Cadonna](#page-28-1) *et al.* [\(2020\)](#page-28-1). The computationally intensive Markov chain Monte Carlo (MCMC) algorithms in the package are written in  $C_{++}$  and interfaced with R (R [Core Team](#page-30-1) [2017\)](#page-29-2) via the Rcpp [\(Eddelbuettel and Balamuta](#page-29-2) 2017) and the RcppArmadillo [\(Eddelbuettel](#page-29-3) [and Sanderson](#page-29-3) [2014\)](#page-29-3) packages. This approach combines the ease-of-use of R and its underlying functional programming paradigm with the computational speed of C++.

The package shrinkTVP is designed to provide an easy entry point for fitting TVP models with shrinkage priors, while also giving more experienced users the option to adapt the model to their needs. This is achieved by providing a robust baseline model that can be estimated by only passing the data, while also allowing the user to specify more advanced options. Additionally, the shrinkTVP package is designed to ensure compatibility with well-known times series formats and to complement other packages. As input objects, time series from the R packages zoo [\(Zeileis and Grothendieck](#page-31-0) [2005\)](#page-31-0) and xts [\(Ryan and Ulrich](#page-30-2) [2018\)](#page-30-2) as well as time series formats like ts are supported. Estimation output is compatible with the popular R package coda [\(Plummer, Best, Cowles, and Vines](#page-30-3) [2006\)](#page-30-3) which can be easily applied for convergence diagnostic tests, among others. Coupled with intuitive summary and plot methods, shrinkTVP is a package that is easy to use while remaining highly flexible.

shrinkTVP is, to our knowledge, the only R package that combines TVP models with shrinkage priors on the time-varying components in a Bayesian framework. Several R packages deal with statistical inference for various specific classes of state space models, of which TVP models are a special case. The most popular R package in this field is **dlm** [\(Petris](#page-30-4) [2010\)](#page-30-4), a comprehensive package providing routines for maximum likelihood estimation, Kalman filtering and smoothing, and Bayesian analysis for dynamic linear models (DLMs). The accompanying book [\(Petris, Petrone, and Campagnoli](#page-30-5) [2009\)](#page-30-5) introduces the methodology and many R code examples. As of now, priors are not designed to encourage shrinkage and shrinkTVP complements dlm in this regard.

The R package bvarsv [\(Krueger](#page-29-4) [2015\)](#page-29-4) implements Bayesian inference for vector autoregressive (VAR) models with time-varying parameters (TVP-VAR) and stochastic volatility for multivariate time series as introduced by [\(Primiceri](#page-30-0) [2005\)](#page-30-0). We refer to [\(Del Negro and Primiceri](#page-28-5) [2015\)](#page-28-5) for details on the MCMC algorithm and a later correction of the original scheme. In addition to the very user friendly estimation function bvar.sv.tvp, bvarsv provides posterior predictive distributions and enables impulse response analysis. The package includes the macroeconomic data set analysed in [\(Primiceri](#page-30-0) [2005\)](#page-30-0) as example data set, usmacro.update, which we use in our predictive exercise in Section [5](#page-18-0) to showcast the effect of introducing shrinkage priors on time-varying parameters.

Additional packages emerged very recently. The R package tvReg [\(Casas and Fernandez-Casal](#page-28-6) [2019\)](#page-28-6) presents a user friendly compendium of many common linear TVP models, including standard linear regression as well as autoregressive, seemingly unrelated equation and VAR models. Estimation is based on kernel smoothing techniques. For an illustrative application, a TVP-VAR(4) model is fitted to the usmacro.update data set mentioned above, using the function tvVAR. The R package walker [\(Helske](#page-29-5) [2019\)](#page-29-5) facilitates the estimation of DLMs and generalized DLMs using MCMC algorithms provided by Stan [\(Carpenter, Gelman, Hoffman,](#page-28-7) [Lee, Goodrich, Betancourt, Brubaker, Guo, Li, and Riddell](#page-28-7) [2017\)](#page-28-7). For inference, the importance sampling method of [\(Vihola, Helske, and Franks](#page-31-1) [2017\)](#page-31-1) is implemented within a Hamiltonian Monte Carlo framework. The R package bsts [\(Scott](#page-30-6) [2019\)](#page-30-6) performs Bayesian analysis for structural time series models, a highly relevant class of state space models including DLMs. bsts is a very powerful package that allows shrinkage for static regression coefficients using spike and slab priors. However, as for any other packages mentioned above, variation of the dynamic components is not regularized in bsts.

A main contribution of the package shrinkTVP is bridging the active field of R packages for state space models with the even more active field of R packages that provide regularization and shrinkage methods for common regression type models.

Among others, ncvreg [\(Breheny and Huang](#page-28-8) [2011\)](#page-28-8) is useful for fitting standard penalized regression estimators, glmnet [\(Friedman, Hastie, and Tibshirani](#page-29-6) [2010\)](#page-29-6) allows elastic-net regularization for a variety of models, horseshoe [\(van der Pas, Scott, Chakraborty, and Bhat](#page-31-2)[tacharya](#page-31-2) [2016\)](#page-31-2) implements the horseshoe prior, while **shrink** [\(Dunkler, Sauerbrei, and Heinze](#page-29-7) [2016\)](#page-29-7) provides various shrinkage methods for linear, generalized linear, and Cox regression models. **biglasso** [\(Zeng and Breheny](#page-31-3) [2017\)](#page-31-3) aims at very fast lasso-type regularization for highdimensional linear regression. Recent R packages include **NormalBetaPrime** [\(Bai and Ghosh](#page-28-9) [2019\)](#page-28-9) for Bayesian univariate and MBSP [\(Bai and Ghosh](#page-28-10) [2018\)](#page-28-10) for Bayesian multivariate linear regression analysis using, respectively, the normal-beta prime and the three parameter beta normal family for inducing shrinkage. The R package monomvn [\(Gramacy](#page-29-8) [2019\)](#page-29-8) employs a normal-gamma prior in the specific situation of Bayesian inference for multivariate normal and Student-*t* data with a monotone pattern of missing data.

The remainder of the paper is organized as follows. Section [2](#page-2-0) briefly introduces TVP models and normal-gamma-gamma shrinkage priors, and describes the MCMC algorithms for posterior simulation. The package shrinkTVP is introduced in Section [3.](#page-7-0) In particular, we illustrate how to run the MCMC sampler using the main function shrinkTVP, how to choose a specific model, and how to conduct posterior inference using the return object of shrinkTVP. Section [4](#page-14-0) explains how to assess model performance by calculating log-predictive density scores (LPDSs), and how to use LPDSs to compare the predictive performances of different priors. This is illustrated using the usmacro.update data set. Finally, Section [6](#page-20-0) concludes the paper.

# <span id="page-2-0"></span>**2. Model specification and estimation**

#### **2.1. TVP models**

Let us recall the state space form of a TVP model. For  $t = 1, \ldots, T$ , we have that

<span id="page-3-0"></span>
$$
y_t = \mathbf{x}_t \boldsymbol{\beta}_t + \epsilon_t, \qquad \epsilon_t \sim \mathcal{N}(0, \sigma_t^2),
$$
  
\n
$$
\boldsymbol{\beta}_t = \boldsymbol{\beta}_{t-1} + \mathbf{w}_t, \qquad \mathbf{w}_t \sim \mathcal{N}_d(0, \mathbf{Q}),
$$
\n(1)

where  $y_t$  is a univariate response variable and  $x_t = (x_{t1}, x_{t2}, \ldots, x_{td})$  is a *d*-dimensional row vector containing the regressors at time *t*, with *xt*<sup>1</sup> corresponding to the intercept. For simplicity, we assume here that  $\mathbf{Q} = \text{Diag}(\theta_1, \dots, \theta_d)$  is a diagonal matrix, implying that the state innovations are conditionally independent. Moreover, we assume the initial value follows a normal distribution, i.e.,  $\beta_0 \sim \mathcal{N}_d(\beta, \mathbf{Q})$ , with initial mean  $\beta = (\beta_1, \ldots, \beta_d)$ . Model [\(1\)](#page-3-0) can be rewritten equivalently in the non-centered parametrization as

$$
y_t = \boldsymbol{x}_t \boldsymbol{\beta} + \boldsymbol{x}_t \text{Diag}(\sqrt{\theta}_1, \dots, \sqrt{\theta}_d) \tilde{\boldsymbol{\beta}}_t + \epsilon_t, \quad \epsilon_t \sim \mathcal{N}(0, \sigma_t^2),
$$
  

$$
\tilde{\boldsymbol{\beta}}_t = \tilde{\boldsymbol{\beta}}_{t-1} + \tilde{\boldsymbol{u}}_t, \qquad \tilde{\boldsymbol{u}}_t \sim \mathcal{N}_d(0, I_d),
$$
\n(2)

with  $\tilde{\beta}_0 \sim \mathcal{N}_d(\mathbf{0}, I_d)$ , where  $I_d$  is the *d*-dimensional identity matrix.

shrinkTVP is capable of modelling the observation error both homoscedastically, i.e.,  $\sigma_t^2 \equiv \sigma^2$ for all  $t = 1, \ldots, T$  and heteroscedastically, via a stochastic volatility (SV) specification. In the latter case, the log-volatility  $h_t = \log \sigma_t^2$  follows an AR(1) model [\(Jacquier, Polson, and](#page-29-9) [Rossi](#page-29-9) [1994;](#page-29-9) [Kastner and Frühwirth-Schnatter](#page-29-10) [2014;](#page-29-10) [Kastner](#page-29-11) [2016\)](#page-29-11). More specifically,

<span id="page-3-1"></span>
$$
h_t|h_{t-1}, \mu, \phi, \sigma_\eta^2 \sim \mathcal{N}\left(\mu + \phi(h_{t-1} - \mu), \sigma_\eta^2\right),\tag{3}
$$

with initial state  $h_0 \sim \mathcal{N}\left(\mu, \sigma_{\eta}^2/(1-\phi^2)\right)$ . The stochastic volatility model on the errors can prevent the detection of spurious variations in the TVP coefficients [\(Nakajima](#page-30-7) [2011;](#page-30-7) [Sims](#page-31-4) [2001\)](#page-31-4) by capturing some of the variability in the error term.

# <span id="page-3-2"></span>**2.2. Prior Specification**

#### *Shrinkage priors on variances and model parameters*

We place conditionally independent normal-gamma-gamma (NGG) priors [\(Cadonna](#page-28-1) *et al.* [2020;](#page-28-1) [Griffin and Brown](#page-29-12) [2017\)](#page-29-12), both on the standard deviations of the innovations, that is the  $\sqrt{\theta_j}$ 's, and on the means of the initial value  $\beta_j$ , for  $j = 1, \ldots, d$ . Note that, in the case of the standard deviations, this can equivalently be seen as a triple gamma prior on the innovation variances  $\theta_j$ , for  $j = 1, \ldots, d$ . The NGG can be represented as a conditionally normal distribution, where the component specific variance is itself a compound probability distribution resulting from two gamma distributions. In this representation, it looks as follows

$$
\sqrt{\theta_j} |\xi_j^2 \sim \mathcal{N}\left(0, \xi_j^2\right), \qquad \xi_j^2 | a^{\xi}, \kappa_j^2 \sim \mathcal{G}\left(a^{\xi}, \frac{a^{\xi} \kappa_j^2}{2}\right), \quad \kappa_j^2 | c^{\xi}, \kappa_B^2 \sim \mathcal{G}\left(c^{\xi}, \frac{c^{\xi}}{\kappa_B^2}\right) \tag{4}
$$

$$
\beta_j|\tau_j^2 \sim \mathcal{N}\left(0, \tau_j^2\right), \qquad \tau_j^2|a^\tau, \lambda_j^2 \sim \mathcal{G}\left(a^\tau, \frac{a^\tau \lambda_j^2}{2}\right) \quad \lambda_j^2|c^\tau, \lambda_B^2 \sim \mathcal{G}\left(c^\tau, \frac{c^\tau}{\lambda_B^2}\right). \tag{5}
$$

Letting  $c^{\xi}$  and  $c^{\tau}$  go to infinity results in a normal-gamma (NG) prior [\(Griffin and Brown](#page-29-13) Letting *c* and *c* go to minity results in a normal-gamma (NG) prior (Grimm and Brown<br>[2010\)](#page-29-13) on the  $\sqrt{\theta_j}$ 's and  $\beta_j$ 's. It has a representation as a conditionally normal distribution, with the component specific variance following a gamma distribution, that is

<span id="page-4-0"></span>
$$
\sqrt{\theta_j} |\xi_j^2 \sim \mathcal{N}\left(0, \xi_j^2\right), \qquad \xi_j^2 | a^{\xi}, \kappa_B^2 \sim \mathcal{G}\left(a^{\xi}, \frac{a^{\xi} \kappa_B^2}{2}\right), \tag{6}
$$

$$
\beta_j|\tau_j^2 \sim \mathcal{N}\left(0,\tau_j^2\right), \qquad \tau_j^2|a^\tau,\lambda_B^2 \sim \mathcal{G}\left(a^\tau,\frac{a^\tau\lambda_B^2}{2}\right). \tag{7}
$$

From here, letting  $a^{\xi}$  and  $a^{\tau}$  go to infinity yields a normal prior with fixed variance, also known as ridge regression:

$$
\sqrt{\theta_j} |\kappa_B^2 \sim \mathcal{N}\left(0, \frac{2}{\kappa_B^2}\right),\tag{8}
$$

$$
\beta_j |\lambda_B^2 \sim \mathcal{N}\left(0, \frac{2}{\lambda_B^2}\right). \tag{9}
$$

We refer to  $a^{\xi}$  and  $a^{\tau}$  as the pole parameters, as marginally more mass is placed around zero as they become smaller.  $c^{\xi}$  and  $c^{\tau}$  are referred to as the tail parameters, as they control the amount of mass in the tails of the distribution, with smaller values equating to heavier tails. Finally, the parameters  $\kappa_B^2$  and  $\lambda_B^2$  are dubbed the global shrinkage parameters, as they influence how strongly all parameters are pulled to zero. The larger  $\kappa_B^2$  and  $\lambda_B^2$ , the stronger this effect.

One of the key benefits of the NGG prior is that many interesting shrinkage priors are contained within it as special or limiting cases. Beyond the NG prior mentioned above, two such cases are the horseshoe prior [\(Carvalho, Polson, and Scott](#page-28-11) [2009\)](#page-28-11) and the Bayesian Lasso [\(Park and Casella](#page-30-8) [2008\)](#page-30-8). The former results from an NGG prior with the pole and tail parameters equal to 0*.*5, while the latter is a special case of the NG prior with a pole parameter fixed to one. As the connection between the NGG prior and the horseshoe prior may not be entirely obvious from the parameterization presented here, the interested reader is referred to [Cadonna](#page-28-1) *et al.* [\(2020\)](#page-28-1) for details.

The parameters  $a^{\xi}$ ,  $a^{\tau}$ ,  $c^{\xi}$ ,  $c^{\tau}$ ,  $\kappa_B^2$  and  $\lambda_B^2$  can be learned from the data through appropriate prior distributions. Results from [Cadonna](#page-28-1) *et al.* [\(2020\)](#page-28-1) motivate the use of different distributions for these parameters under the NGG and NG prior. In the NGG case, the scaled global shrinkage parameters conditionally follow F distributions, depending on their respective pole and tail parameters:

$$
\frac{\kappa_B^2}{2}|a^{\xi}, c^{\xi} \sim F(2a^{\xi}, 2c^{\xi}), \qquad \frac{\lambda_B^2}{2}|a^{\tau}, c^{\tau} \sim F(2a^{\tau}, 2c^{\tau}). \tag{10}
$$

The scaled tail and pole parameters, in turn, follow beta distributions:

$$
2a^{\xi} \sim \mathcal{B}\left(\alpha_{a^{\xi}}, \beta_{a^{\xi}}\right), \qquad 2c^{\xi} \sim \mathcal{B}\left(\alpha_{c^{\xi}}, \beta_{c^{\xi}}\right), \tag{11}
$$

$$
2a^{\tau} \sim \mathcal{B}(\alpha_{a^{\tau}}, \beta_{a^{\tau}}), \qquad 2c^{\tau} \sim \mathcal{B}(\alpha_{c^{\tau}}, \beta_{c^{\tau}}). \qquad (12)
$$

These priors are chosen as they imply a uniform prior on a suitably defined model size, see [Cadonna](#page-28-1) *et al.* [\(2020\)](#page-28-1) for details. In the NG case the global shrinkage parameters follow independent gamma distributions:

<span id="page-4-1"></span>
$$
\kappa_B^2 \sim \mathcal{G}(d_1, d_2), \qquad \lambda_B^2 \sim \mathcal{G}(e_1, e_2). \tag{13}
$$

In order to learn the pole parameters in the NG case, we generalize the approach taken in [Bitto and Frühwirth-Schnatter](#page-28-0) [\(2019\)](#page-28-0) and place the following gamma distributions as priors:

<span id="page-5-0"></span>
$$
a^{\xi} \sim \mathcal{G}(\alpha_{a^{\xi}}, \alpha_{a^{\xi}} \beta_{a^{\xi}}), \qquad a^{\tau} \sim \mathcal{G}(\alpha_{a^{\tau}}, \alpha_{a^{\tau}} \beta_{a^{\tau}}), \qquad (14)
$$

which correspond to the exponential priors used in [Bitto and Frühwirth-Schnatter](#page-28-0) [\(2019\)](#page-28-0) when  $\alpha_{a\bar{c}} = 1$  and  $\alpha_{a\bar{r}} = 1$ . The parameters  $\alpha_{a\bar{c}}$  and  $\alpha_{a\bar{r}}$  act as degrees of freedom and allow the prior to be bounded away from zero.

#### *Prior on the volatility parameter*

In the homoscedastic case we employ a hierarchical prior, where the scale of an inverse gamma prior for  $\sigma^2$  follows a gamma distribution, that is,

<span id="page-5-1"></span>
$$
\sigma^{2}|C_{0} \sim \mathcal{G}^{-1}(c_{0}, C_{0}), \qquad C_{0} \sim \mathcal{G}(g_{0}, G_{0}), \qquad (15)
$$

with hyperparameters  $c_0$ ,  $g_0$ , and  $G_0$ .

In the case of stochastic volatility, the priors on the parameters  $\mu$ ,  $\phi$  and  $\sigma_{\eta}^2$  in Equation [\(3\)](#page-3-1) are chosen as in [Kastner and Frühwirth-Schnatter](#page-29-10) [\(2014\)](#page-29-10), that is

<span id="page-5-2"></span>
$$
\mu \sim \mathcal{N}(b_{\mu}, B_{\mu}), \quad \frac{\phi + 1}{2} \sim \mathcal{B}(a_{\phi}, b_{\phi}), \quad \sigma_{\eta}^{2} \sim \mathcal{G}(1/2, 1/2B_{\sigma}), \tag{16}
$$

with hyperparameters  $b_{\mu}$ ,  $B_{\mu}$ ,  $a_{\phi}$ ,  $b_{\phi}$ , and  $B_{\sigma}$ .

#### <span id="page-5-3"></span>**2.3. MCMC sampling algorithm**

The package shrinkTVP implements an MCMC Gibbs sampling algorithm with Metropolis-Hastings steps to obtain draws from the posterior distribution of the model parameters. Here, we roughly sketch the sampling algorithm and refer the interested reader to [Bitto and](#page-28-0) [Frühwirth-Schnatter](#page-28-0) [\(2019\)](#page-28-0) and [Cadonna](#page-28-1) *et al.* [\(2020\)](#page-28-1) for further details.

#### <span id="page-6-0"></span>**Algorithm 1** Gibbs Sampling Algorithm

- 1. Sample the latent states  $\tilde{\boldsymbol{\beta}} = (\tilde{\boldsymbol{\beta}}_0, \dots, \tilde{\boldsymbol{\beta}}_T)$  in the non-centered parametrization from a multivariate normal distribution;
- 2. Sample jointly  $\beta_1, \ldots, \beta_d$ , and  $\sqrt{\theta_1}, \ldots, \sqrt{\theta_d}$  in the non-centered parametrization from a multivariate normal distribution;
- 3. Perform an ancillarity-sufficiency interweaving step and redraw each  $\beta_1, \ldots, \beta_d$  from a normal distribution and each  $\theta_1, \ldots, \theta_d$  from a generalized inverse Gaussian distribution using GIGrvg [\(Leydold and Hörmann](#page-30-9) [2017\)](#page-30-9);
- 4. Sample the prior variances  $\xi_1^2, \ldots, \xi_d^2$  and  $\tau_1^2, \ldots, \tau_d^2$  and the component specific hyperparameters. Sample (where required) the pole, tail and global shrinkage parameters. In the NGG case, this is done by emplyoing steps  $(c)$  - (f) from Algorithm 1 in [Cadonna](#page-28-1) *et al.* [\(2020\)](#page-28-1). In the NG case steps (d) and (e) from Algorithm 1 in [Bitto and Frühwirth-Schnatter](#page-28-0) [\(2019\)](#page-28-0) are used. In the ridge regression case simply set  $\xi_j^2 = 2/\kappa_B^2$  and  $\tau_j^2 = 2/\lambda_B^2$ , for  $d = 1, ..., d$ .
- 5. Sample the error variance  $\sigma^2$  from an inverse gamma distribution in the homoscedastic case or, in the SV case, sample the level  $\mu$ , the persistence  $\phi$ , the volatility of the volatility  $\sigma_{\eta}^2$  and the log-volatilities  $\mathbf{h} = (h_0, \ldots, h_T)$  using **stochvol** [\(Kastner](#page-29-11) [2016\)](#page-29-11).

Step 4 presents a fork in the algorithm, as different parameterizations are used in the NGG and NG case, as to improve mixing. For details on the exact parameterization used in the NGG case, see [Cadonna](#page-28-1) *et al.* [\(2020\)](#page-28-1). Additionally, not all sampling steps are performed in all prior setups. If, for example, the user has defined that  $\kappa_B^2$  should not be learned from the data, then this step is not executed.

One key feature of the algorithm is the joint sampling of the time-varying parameters  $\tilde{\beta}_t$ , for  $t = 0, \ldots, T$  in step 1 of Algorithm [1.](#page-6-0) We employ the procedure described in [McCaus](#page-30-10)[land, Miller, and Pelletier](#page-30-10) [\(2011\)](#page-30-10) which exploits the sparse, block tri-diagonal structure of the precision matrix of the full conditional distribution of  $\tilde{\boldsymbol{\beta}} = (\tilde{\boldsymbol{\beta}}_0, \ldots, \tilde{\boldsymbol{\beta}}_T)$ , to speed up computations.

Moreover, as described in [Bitto and Frühwirth-Schnatter](#page-28-0) [\(2019\)](#page-28-0), in step 3 we make use of the ancillarity-sufficiency interweaving strategy (ASIS) introduced by [Yu and Meng](#page-31-5) [\(2011\)](#page-31-5). ASIS is well known to improve mixing by sampling certain parameters both in the centered and non-centered parameterization. This strategy has been successfully applied to univariate SV models [\(Kastner and Frühwirth-Schnatter](#page-29-10) [2014\)](#page-29-10), multivariate factor SV models [\(Kast](#page-29-14)[ner, Frühwirth-Schnatter, and Lopes](#page-29-14) [2017\)](#page-29-14) and dynamic linear state space models [\(Simpson,](#page-30-11) [Niemi, and Roy](#page-30-11) [2017\)](#page-30-11).

**Adaptive Metropolis-within-Gibbs** For the pole and tail parameters, no full conditionals exist and a Metropolis-Hastings step has to be performed. To improve mixing, shrinkTVP supports adaptive Metropolis-within-Gibbs as in [Roberts and Rosenthal](#page-30-12) [\(2009\)](#page-30-12). The algorithm works as follows. For each parameter *i* that is being learned from the data, let  $s_i$ represent the standard deviation of the proposal distribution. After the  $n_i^{th}$  batch of  $m_i$ iterations, update *s<sup>i</sup>* according to the following rule:

• increase the log of  $s_i$  by  $\min(c_i, n_i^{1/2})$  $i^{1/2}$ ) if the acceptance rate of the previous batch was above *d<sup>i</sup>* or

• decrease the log of  $s_i$  by  $\min(c_i, n_i^{1/2})$  $i^{1/2}$ ) if the acceptance rate of the previous batch was below  $d_i$ .

The starting value of  $s_i$ ,  $m_i$ ,  $c_i$  and  $d_i$  can all be set by the user. Additionally, if adaptive Metropolis-within-Gibbs is not desired, it can be switched off and a simple Metropolis-Hastings step will be performed.

# **3. The shrinkTVP package**

# <span id="page-7-0"></span>**3.1. Running the model**

The core function of the package shrinkTVP is the function shrinkTVP, which serves as an R-wrapper for the actual sampler coded in  $C_{++}$ . The function works out-of-the-box. meaning that estimation can be performed with minimal user input. With default settings, the TVP model in Equation [\(1\)](#page-3-0) is estimated in a Bayesian fashion with the NG prior defined in equations [\(6\)](#page-4-0), [\(7\)](#page-4-0), [\(13\)](#page-4-1) and [\(14\)](#page-5-0) with the following choice for the hyperparameters:  $d_1 =$  $d_2 = e_1 = e_2 = 0.001$ ,  $\alpha_{a^{\xi}} = \alpha_{a^{\tau}} = 5$  and  $\beta_{a^{\xi}} = \beta_{a^{\tau}} = 10$ , implying a prior mean of  $E(a^{\xi}) = E(a^{\tau}) = 0.1$ . The error is assumed to be homoscedastic, with prior defined in Equation [\(15\)](#page-5-1) and hyperparameters  $c_0 = 2.5$ ,  $g_0 = 5$ , and  $G_0 = g_0/(c_0 - 1)$ .

The only compulsory argument is an object of class "formula", which most users will be familiar with (see, for example, the use in the function  $\text{Im}$  in the package stats (R [Core Team](#page-30-1) [2017\)](#page-30-1)). The second argument is an optional data frame, containing the response variable and the covariates. Exemplary usage of this function is given in the code snippet below, along with the default output. All code was on run on a personal computer with an Intel i5-8350U CPU.

```
R> library("shrinkTVP")
RR> set.seed(123)
R > \sin \leftarrow \sin \text{TVP}(\text{theta} = c(0.2, 0, 0), \text{beta} \text{mean} = c(1.5, -0.3, 0))R> data <- sim$data
R> res <- shrinkTVP(y \sim x1 + x2, data = data)
0% 10 20 30 40 50 60 70 80 90 100%
[----|----|----|----|----|----|----|----|----|----|
**************************************************|
Timing (elapsed): 3.403 seconds.
4408 iterations per second.
```
#### Converting results to coda objects and summarizing draws... Done!

Note that the data in the example is generated by the function simTVP, which can create synthetic datasets of varying sizes for illustrative purposes. The inputs theta and beta can be used to specify the true  $\theta_1, \ldots, \theta_d$  and  $\beta_1, \ldots, \beta_d$  used in the data generating process, in order to evaluate how well shrinkTVP recaptures these true values. The values correspond to the ones used in the synthetic example of [Bitto and Frühwirth-Schnatter](#page-28-0) [\(2019\)](#page-28-0).

<span id="page-8-0"></span>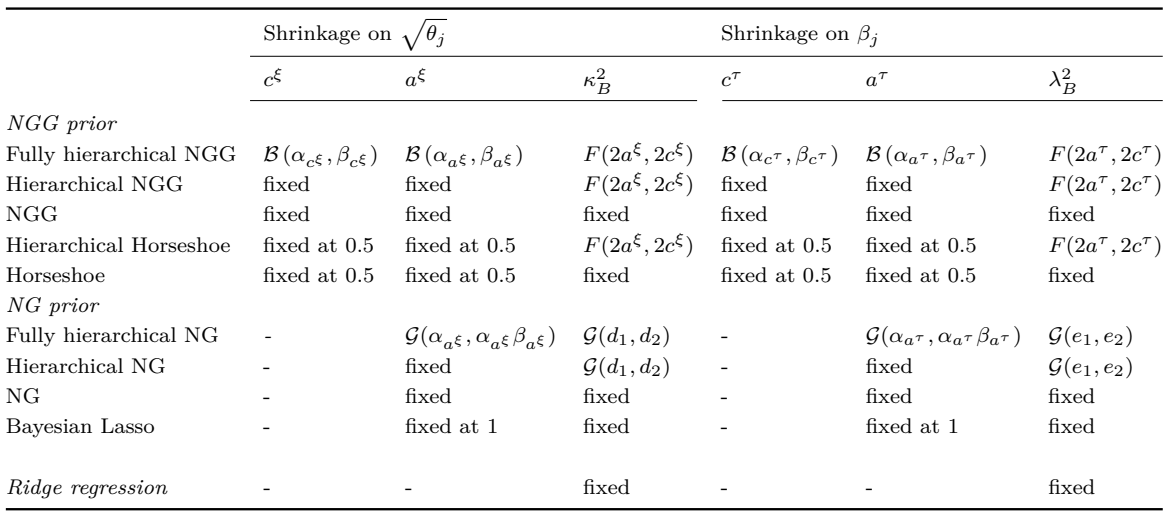

Table 1: Overview of different possible model specifications. Note that in the NGG prior case, the priors on the hyperparameters are scaled (e.g.  $2a^{\xi} \sim \mathcal{B}(\alpha_{a^{\xi}}, \beta_{a^{\xi}})$ ). These scalings are omitted from this table for the sake of brevity. See Section [2.2](#page-3-2) for details.

The user can specify the following MCMC algorithm parameters: niter, which determines the number of MCMC iterations including the burn-in, nburn, which equals the number of MCMC iterations discarded as burn-in, and nthin, indicating the thinning parameter, meaning that every nthin-th draw is kept and returned. The default values are niter = 10000, nburn = round(niter/2) and nthin = 1.

The user is strongly encouraged to check convergence of the produced Markov chain, especially for a large number of covariates. The output is made coda compatible, so that the user can utilize the tools provided by the excellent R package to assess convergence.

### **3.2. Specifying the priors**

More granular control over the prior setup can be exercised by passing additional arguments to shrinkTVP. The most important argument in this regard is mod\_type, which is used to specify whether the normal-gamma-gamma (mod\_type = "triple"), the normal-gamma (mod\_type = "double") or ridge regression (mod\_type = "ridge") is used. Beyond this, the user can specify the hyperparameters given in Section [2.2](#page-3-2) and has the possibility to fix one or both of the values of the global shrinkage parameters  $(\kappa_B^2, \lambda_B^2)$  and the pole and tail parameters  $(a^{\tau}, a^{\xi}, c^{\tau}, c^{\xi})$ . By default, these parameters are learned from the data. The benefit of this flexibility is twofold: on the one hand, desired degrees of sparsity and global shrinkage can be achieved through fixing the hyperparameters; on the other hand, interesting special cases arise from setting certain values of hyperparameters. Under an NGG prior, for example, setting the from setting certain values of hyperparameters. Under an NGG prior, for example, setting the pole and tail parameters equal to 1/2 results in a horseshoe prior on the  $\sqrt{\theta_j}$ 's and the  $\beta_j$ 's, respectively. If the user desires a higher degree of sparsity, this can be achieved by setting the pole parameters to a value closer to zero. Table [1](#page-8-0) gives an overview of different model specifications. Note that different hyperparameter values can be chosen for the variances and the means of the initial values.

In the following, we give some examples of models that can be estimated with the shrinkTVP

package. In particular, we demonstrate how certain combinations of input arguments correspond to different model specifications. If the learning of a parameter is deactivated and no specific fixed value is provided, shrinkTVP will resort to default values. These equate to 0.1 for the pole and tail parameters and 20 for the global shrinkage parameters. Note that in the following snippets of code, the argument display\_progress is always set to FALSE, in order to suppress the progress bar and other outputs.

**Fixing the pole parameters** It is possible to set the pole parameter  $a^{\xi}(a^{\tau})$  to a fixed value through the input argument a\_xi (a\_tau), after setting learn\_a\_xi (learn\_a\_tau) to FALSE. As an example, we show how to fit a hierarchical Bayesian Lasso, both on the  $\sqrt{\theta_j}$ 's and on the  $\beta_j$ 's:

```
R> res_hierlasso <- shrinkTVP(y \sim x1 + x2, data = data,
    learn a xi = FALSE, learn a tau = FALSE,+ a_xi = 1, a_tau = 1, display_progress = FALSE)
```
**Fixing the global shrinkage parameters** The user can choose to fix the value of  $\kappa_B^2(\lambda_B^2)$ by specifying the argument kappa2\_B (lambda2\_B), after setting learn\_kappa2\_B (learn\_lambda2\_B) to FALSE. In the code below, we give an example on how to fit a (non-hierarchical) Bayesian Lasso on both  $\sqrt{\theta_j}$ 's and  $\beta_j$ 's, with corresponding global shrinkage parameters fixed both to 100:

```
R> res_lasso <- shrinkTVP(y \sim x1 + x2, data = data,
+ learn_a_xi = FALSE, learn_a_tau = FALSE, a_xi = 1, a_tau = 1,
+ learn_kappa2_B = FALSE, learn_lambda2_B = FALSE,
+ kappa2_B = 100, lambda2_B = 100,
+ display_progress = FALSE)
```
**Changing the prior type** To change the model type, the input argument mod\_type has to be supplied. It has to be a string equal to either "triple", "double" or "ridge". As an example, we fit a hierarchical NGG prior, both on the  $\sqrt{\theta_j}$ 's and on the  $\beta_j$ 's:

```
R> res_tg <- shrinkTVP(y \sim x1 + x2, data = data,
+ mod_type = "triple",
+ display_progress = FALSE)
```
**Fixing the tail parameters** Much like the pole parameters, the tail parameter  $c^{\xi}$  ( $c^{\tau}$ ) can also be fixed to a value. This is done by setting learn\_c\_xi (learn\_c\_tau) to FALSE and then supplying the input parameter  $c_x$ i ( $c_t$ tau). As an example, the code below fits a non-hierarchical horseshoe prior, both on the  $\sqrt{\theta_j}$ 's and on the  $\beta_j$ 's:

```
R> res_hs <- shrinkTVP(y \sim x1 + x2, data = data,
+ mod_type = "triple",
+ learn_a_xi = FALSE, learn_a_tau = FALSE, a_xi = 0.5, a_tau = 0.5,
+ learn_c_xi = FALSE, learn_c_tau = FALSE, c_xii = 0.5, c_tau = 0.5,+ learn_kappa2_B = FALSE, learn_lambda2_B = FALSE,
+ display_progress = FALSE)
```
### **3.3. Stochastic volatility specification**

The stochastic volatility specification defined in Equation [\(3\)](#page-3-1) can be used by setting the option sv to TRUE. This is made possible by a call to the update\_sv function exposed by the stochvol package. The code below fits a model with an NG prior in which all the parameters are learned and the observation equation errors are modeled through stochastic volatility:

```
R> res\_sv <- shrinkTVP(y - x1 + x2, data = data, sv = TRUE,+ display_progress = FALSE)
```
The priors on the SV parameters are the ones defined in Equation [\(16\)](#page-5-2), with hyperparameters fixed to  $b_{\mu} = 0$ ,  $B_{\mu} = 1$ ,  $a_{\phi} = 5$ ,  $b_{\phi} = 1.5$ , and  $B_{\sigma} = 1$ .

### **3.4. Specifying the hyperparameters**

Beyond simply switching off parts of the hierarchical structure of the prior setup, users can also modify the hyperparameters governing the hyperprior distributions. This can be done through the arguments hyperprior\_param and sv\_param, which both have to be named lists. Hyperparameters not specified by the user will be set to default values, which can be found in the help file of the shrinkTVP function. Note, however, that the dependence structure (e.g.  $\kappa_B^2$  depends on  $a^{\xi}$  and  $c^{\xi}$  in the NGG specification) can not be changed. As such, if the user desires to change the hyperparameters of a prior that depends on other parameters, this can only be achieved by deactivating the learning of the parameters higher up in the hierarchy and fixing them to specific values. To demonstrate how to change specific hyperparameters, the code below modifies those governing the prior on  $a^{\xi}$ :

 $R$ > res\_hyp <- shrinkTVP(y ~ x1 + x2, data = data, + hyperprior\_param = list(beta\_a\_xi = 5, alpha\_a\_xi = 10), + display\_progress = FALSE)

### **3.5. Tuning the Metropolis-Hastings steps**

The Metropolis-Hastings algorithm discussed in Section [2.3](#page-5-3) can be tuned via the argument MH\_tuning. Similar to hyperprior\_param and sv\_param, it is a named list where values that are not supplied are replaced by standard values. By default, adaptive Metropolis-within-Gibbs is activated for all parameters learned from the data that requrire a Metropolis-Hastings step. Below is an example where the adaptive Metropolis is deactivated for one of the pole parameters and slightly tuned for the other:

```
R> res_MH <- shrinkTVP(y \sim x1 + x2, data = data,
+ MH_tuning = list(a_xi_adaptive = FALSE,
+ a tau max adapt = 0.001,
+ a_tau_batch_size = 20),
+ display_progress = FALSE)
```
#### **3.6. Posterior inference: Summarize and visualize the posterior distribution**

The return value of shrinkTVP is an object of type shrinkTVP, which is a named list containing

a variable number of elements, depending on the prior specification. For the default NG prior, the values are:

- 1. a list holding *d* mcmc.tvp objects (one for each  $\beta_j = (\beta_{j0}, \ldots, \beta_{jT})$ ) containing the parameter draws in beta,
- 2. the parameter draws of  $\boldsymbol{\beta} = (\beta_1, \ldots, \beta_d)$  in beta\_mean,
- 3. the parameter draws of (  $\sqrt{\theta_1}, \ldots, \sqrt{\theta_d}$ ) in theta\_sr,
- 4. the parameter draws of  $\tau_1^2, \ldots, \tau_d^2$  in tau2,
- 5. the parameter draws of  $\xi_1^2, \ldots, \xi_d^2$ , in xi2,
- 6. the parameter draws of  $a^{\xi}$  in  $a_{x}$ ,
- 7. the parameter draws of  $a^{\tau}$  in  $a$ \_tau,
- 8. the parameter draws for  $\kappa_B^2$  in kappa2\_B,
- 9. the parameter draws for  $\lambda_B^2$  in  $\texttt{lambda2\_B}$ ,
- 10. the parameter draws of  $\sigma^2$  in sigma2,
- 11. the parameter draws of  $C_0$  in  $\texttt{CO}$ ,
- 12. MH diagnostic values in MH\_diag,
- 13. the prior hyperparameters in priorvals,
- 14. the design matrix, the response and the formula in model,
- 15. summary statistics for the parameter draws in summaries and objects required for the LPDS function in internals.

When some parameters are fixed by the user, the corresponding output value is omitted. Additionally, increasing or decreasing the amount of levels in the hierarchy of the prior also changes which values are returned. For example, if mod\_type is changed to "triple" and the learning of the tail parameters  $c^{\xi}$  and  $c^{\tau}$  is not deactivated, then the output will also contain the respective parameter draws in c\_xi and c\_tau. In the SV case, the draws for the parameters of the SV model on the errors are contained in sv\_mu, sv\_phi and sv\_sigma. For details, see [Kastner](#page-29-11) [\(2016\)](#page-29-11).

The two main tools for summarizing the output of shrinkTVP are the summary and plot methods implemented for shrinkTVP objects. summary has two arguments beyond the shrinkTVP object itself, namely digits and showprior, which control the output displayed. digits indicates the number of decimal places to round the posterior summary statistics to, while showprior determines whether or not to show the prior distributions resulting from the user input. In the example below, the default digits value of 3 is used, while the prior specification is omitted. The output of summary consists of the mean, standard deviation, median, 95% highest posterior density region and effective sample size (ESS) for the non time-varying parameters.

#### $R$ > summary(res, showprior = FALSE)

Summary of 5000 MCMC draws after burn-in of 5000. Statistics of posterior draws of parameters (thinning = 1):

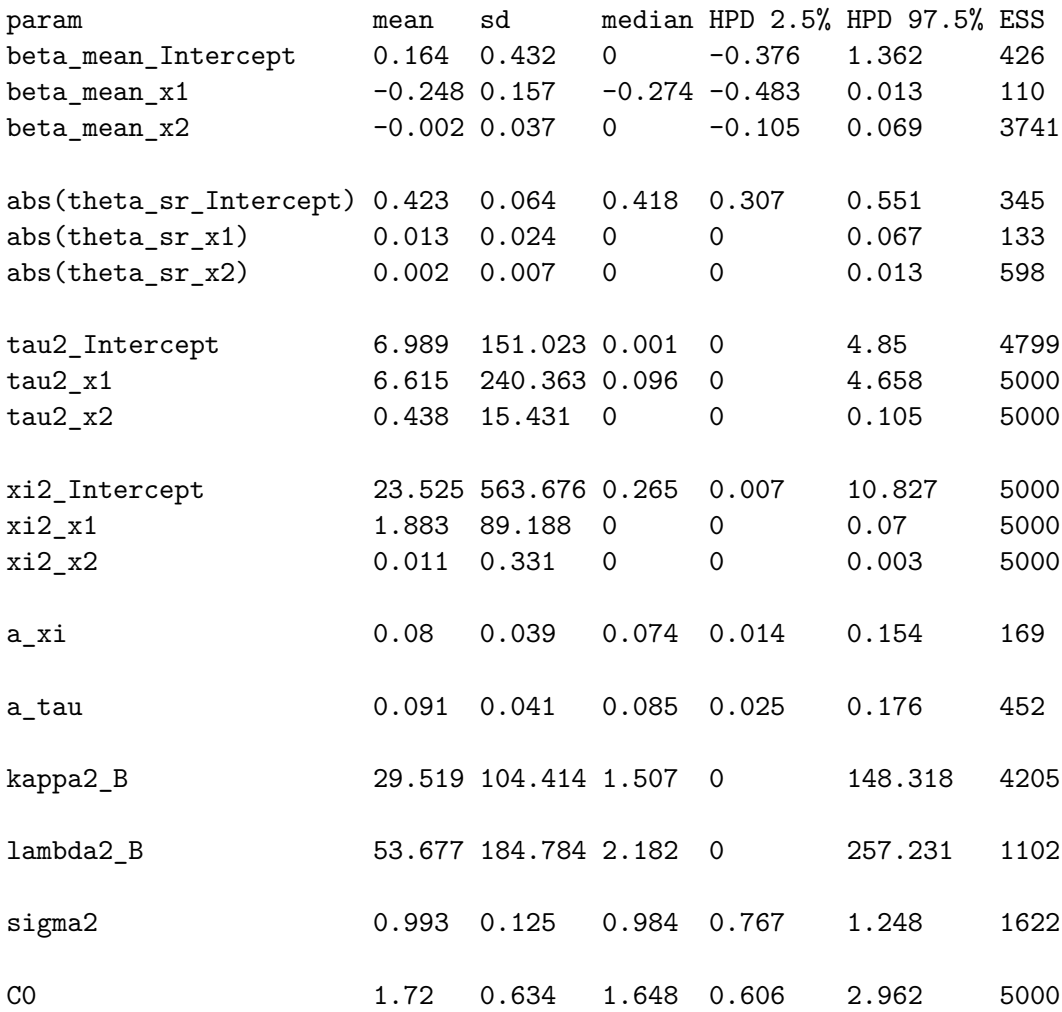

The plot method can be used to visualize the posterior distribution estimated by shrinkTVP. Aside from a shrinkTVP object, its main argument is pars, a character vector containing the names of the parameters to visualize. plot will call either plot.mcmc.tvp from the shrinkTVP package if the parameter is time-varying or plot.mcmc from the coda package, if the parameter is non time-varying. The default value of pars is c("beta"), leading to plot.mcmc.tvp being called on each of the  $\beta_{jt}$ , for  $j = 1, ..., d$ . See the code below for an example and Figure [1](#page-13-0) for the corresponding output.

#### R> plot(res)

The plot.mcmc.tvp method displays empirical posterior credible intervals of a time-varying parameter over time, i.e.,  $\beta_{jt}$ , for  $j = 1, ..., d$  and  $\sigma_t^2$  in the case of stochastic volatility. By default, the pointwise 95% and 50% posterior credible intervals are displayed as shaded areas layered on top of one another, with the median represented by a black line, with an additional grey, dashed line at zero. To ensure that users have flexiblity in the plots created, a host of options are implemented for customisation. The bounds of the credible intervals can be modified through the probs input, allowing for different levels of uncertainty visualization.

<span id="page-13-0"></span>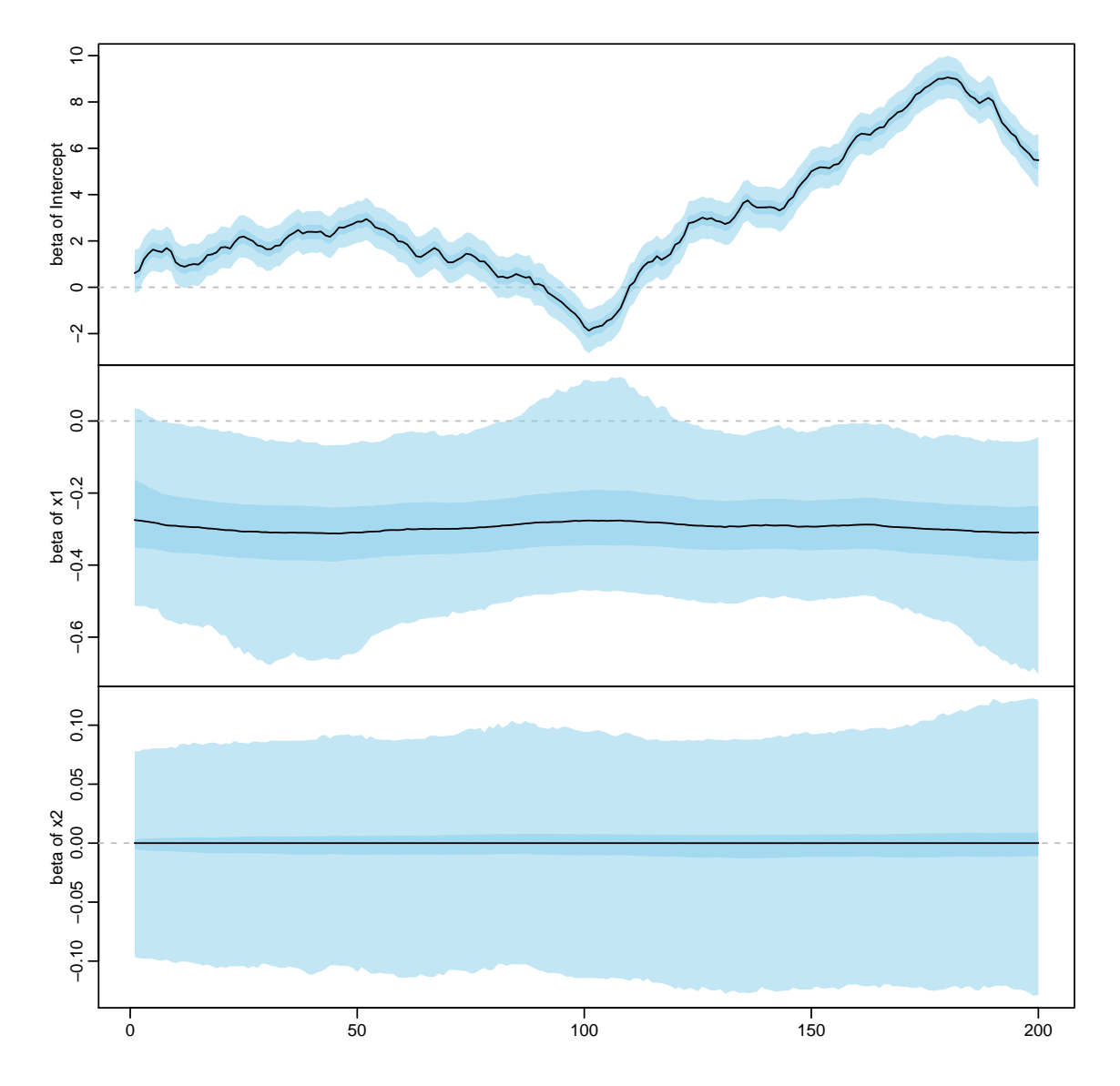

Figure 1: Visualization of the evolution of the time-varying parameter  $\beta_j = (\beta_{j0}, \ldots, \beta_{jT}), j =$ 1, 2, 3, over time  $t = 0, \ldots, T$ , as provided by the plot method. plot is in turn calling plot.mcmc.tvp on the individual mcmc.tvp objects. The median is displayed as a black line, and the shaded areas indicate the pointwise 95% and 50% posterior credible intervals.

The arguments quantlines and shaded take boolean vectors as inputs, and determine if the corresponding credible intervals will be displayed through shading and/or lines. The shaded areas can be customised via the arguments shadecol and shadealpha, which determine the color and the degree of transparency of the shaded areas. The lines representing the quantiles can be adjusted through quantlty, quantcol and quantlwd, which modify the line type, color and line width, respectively. In the spirit of R, all of these arguments are vectorised and the supplied vectors are recycled in the typical R fashion if necessary. The first element of these vectors is always applied to the outermost credible interval, the second to the

second outermost and so forth. The horizontal line at zero can be similarly adjusted through zerolty, zerolwd and zerocol or entirely turned off by setting drawzero equal to FALSE. All further arguments are passed on to the standard plot method, allowing for changes to the line representing the median and other plot modifications that users of R are familiar with. An example of possible customisation can be seen in the code below, with the corresponding output being Figure [2.](#page-15-0)

```
R> library("RColorBrewer")
R> color <- brewer.pal(5, "RdBu")
R> plot(res, pars = "beta", xlim = c(100, 200),
    probs = seq(0.1, 0.9, by = 0.1),
+ quantlines = T, quantcol = color[5:2], quantlty = 1,
+ quantlwd = 3, col = color[1], lwd = 3, shadecol = "gold1")
```
To visualize other parameters via the plot method, the user has to change the pars argument. pars can either be set to a single character object or to a vector of characters containing the names of the parameter draws to display. In the latter case, the plot method will display groups of plots at a time, prompting the user to move on to the next series of plots, similarly to how coda handles long plot outputs. Naturally, as all parameter draws are converted to coda objects, any method from this package that users are familiar with (e.g., to check convergence) can be applied to the parameter draws contained in a shrinkTVP object. An example of this can be seen in Figure [3,](#page-16-0) where  $\text{pars}$  = "theta  $\text{sr}$ ", changes the output to a example of this can be seen in rigule 5, where pars  $-$  "theta\_sr", changes the output to a graphical summary of the parameter draws of  $\sqrt{\theta_1}, \ldots, \sqrt{\theta_d}$ , using **coda**'s plot.mcmc function. To obtain Figure [3,](#page-16-0) one can run

 $R$ > plot(res, pars = "theta\_sr")

# **4. Predictive performances and model comparison**

<span id="page-14-0"></span>Within a Bayesian framework, a natural way to predict a future observation is through its posterior predictive density. For this reason, log-predictive density scores (LPDSs) provide a means of assessing how well the model performs in terms of prediction on real data. The log-predictive density score for time  $t_0 + 1$  is obtained by evaluating at  $y_{t_0+1}$  the log of the posterior predictive density obtained by fitting the model to the previous  $t_0$  data points. Given the data up to time  $t_0$ , the posterior predictive density at time  $t_0 + 1$  is given by

<span id="page-14-1"></span>
$$
p(y_{t_0+1}|y_1,\ldots,y_{t_0},\boldsymbol{x}_{t_0+1})=\int p(y_{t_0+1}|\boldsymbol{x}_{t_0+1},\boldsymbol{\psi})p(\boldsymbol{\psi}|y_1,\ldots,y_{t_0})d\boldsymbol{\psi},
$$
\n(17)

where  $\psi$  is the set of model parameters and latent variables up to  $t_0 + 1$ . For a TVP where  $\psi$  is the set of model parameters and fatent variables up to  $\iota_0 + 1$ . For a 1 V1 model with homoscedastic errors,  $\psi = (\tilde{\beta}_0, \dots, \tilde{\beta}_{t_0+1}, \sqrt{\theta}_1, \dots, \sqrt{\theta}_d, \beta_1, \dots, \beta_d, \sigma^2)$ , whereas moder with nonoscedastic errors,  $\boldsymbol{\psi} = (p_0, \dots, p_{t_0+1}, \nabla \sigma_1, \dots, \nabla \sigma_d, \rho_1, \dots, \rho_d, \sigma)$ , whereas<br>for a TVP model with SV errors,  $\boldsymbol{\psi} = (\tilde{\beta}_0, \dots, \tilde{\beta}_{t_0+1}, \sqrt{\theta}_1, \dots, \sqrt{\theta}_d, \beta_1, \dots, \beta_d, \sigma_1^2, \dots, \sigma_{t_0+1}^2)$ . Given *M* samples from the posterior distribution of the parameters and latent variables,  $p(\psi|y_1, \ldots, y_{t_0})$ , Monte Carlo integration could be applied immediately to approximate [\(17\)](#page-14-1). However, [Bitto and Frühwirth-Schnatter](#page-28-0) [\(2019\)](#page-28-0) propose a more efficient approximation of the predictive density, the so-called conditionally optimal Kalman mixture approximation which is obtained by analytically integrating out  $\tilde{\beta}_{t_0+1}$  from the likelihood at time  $t_0+1$ .

<span id="page-15-0"></span>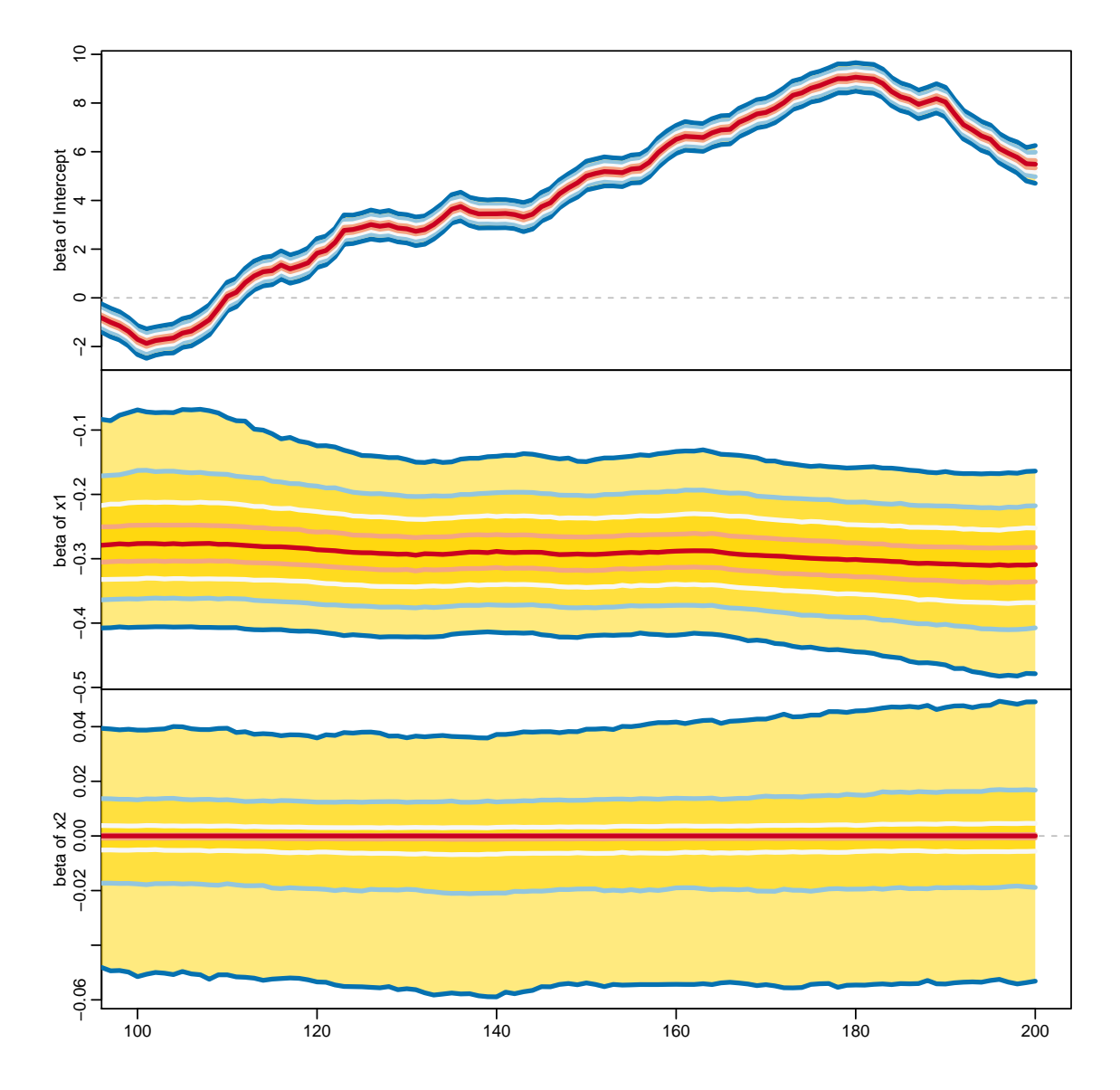

Figure 2: Visualization of the evolution of the time-varying parameter  $\beta_t$  over time  $t =$  $100, \ldots, 200$  for  $j = 1, \ldots, 3$ . In this example, the x-axis of the plot was restricted with xlim, the color of the shaded areas was changed to yellow and colored solid lines have been added to delimit the credible intervals. The colored lines represent the median and the pointwise 10%, 20%, 30% 40%, 60%, 70%, 80%, and 90% quantiles.

In the homoscedastic error case, given *M* samples from the posterior distribution of the parameters and the latent variables up to  $t<sub>0</sub>$ , Monte Carlo integration of the resulting predictive

<span id="page-16-0"></span>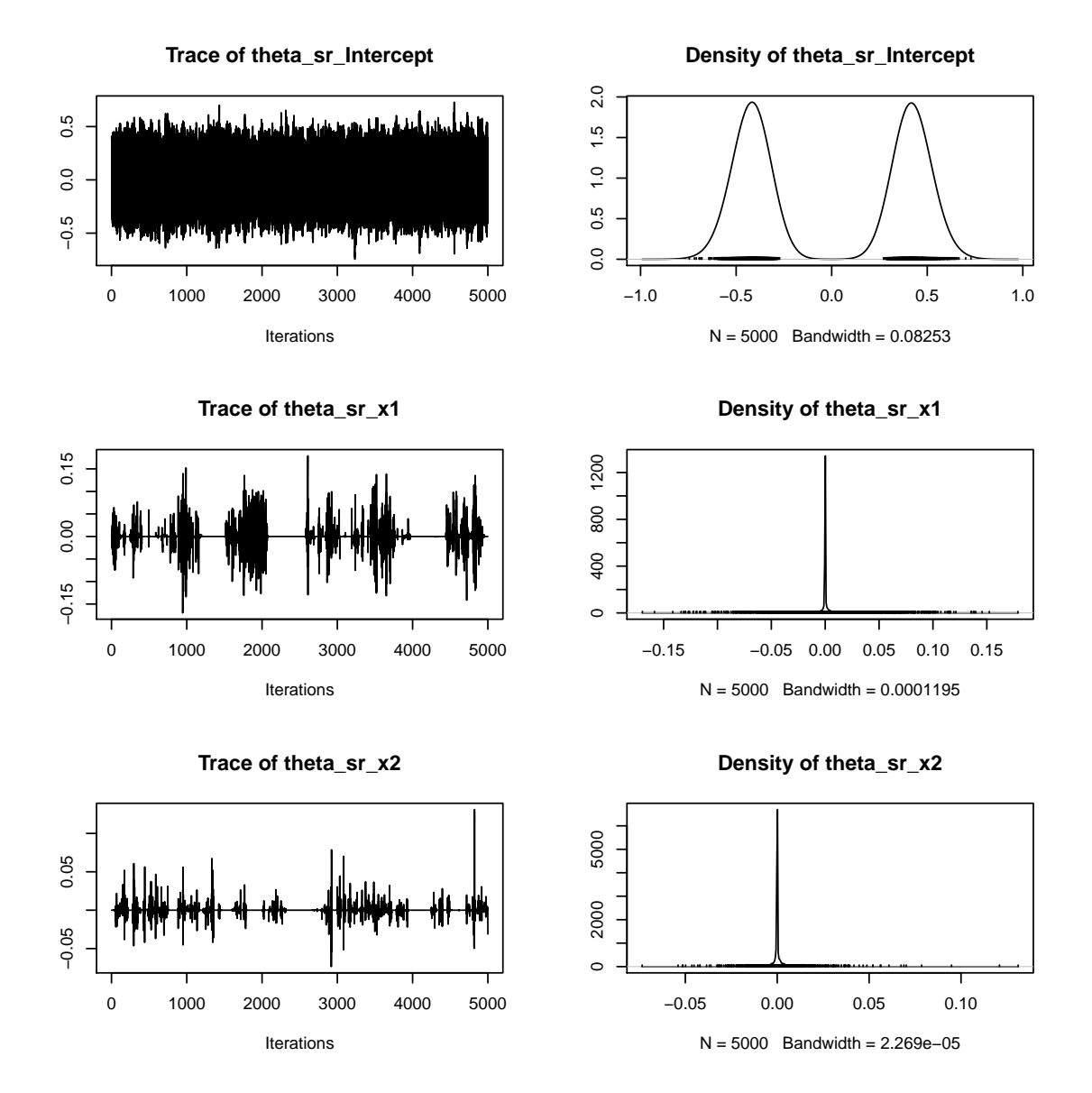

Figure 3: Trace plots (left column) and kernel density estimates of the posterior density (right rigure 3: Trace plots (left column) and kernel density estimates of the posterior density (right column) for the parameters  $\sqrt{\theta_1}, \ldots, \sqrt{\theta_3}$ , as provided by the plot method. plot is in turn calling coda's plot.mcmc.

density yields following mixture approximation,

<span id="page-16-1"></span>
$$
p(y_{t_0+1}|y_1,\ldots,y_{t_0},\boldsymbol{x}_{t_0+1}) \approx \frac{1}{M} \sum_{m=1}^M f_{\mathcal{N}}(y_{t_0+1};\hat{y}_{t_0+1}^{(m)},S_{t_0+1}^{(m)}),
$$
  
\n
$$
\hat{y}_{t_0+1}^{(m)} = \boldsymbol{x}_{t_0+1} \boldsymbol{\beta}^{(m)} + \boldsymbol{F}_{t_0+1}^{(m)} \boldsymbol{m}_{t_0}^{(m)},
$$
  
\n
$$
S_{t_0+1}^{(m)} = \boldsymbol{F}_{t_0+1}^{(m)} (\boldsymbol{\Sigma}_{t_0}^{(m)} + I_d) (\boldsymbol{F}_{t_0+1}^{(m)})^\top + (\sigma^2)^{(m)},
$$
\n(18)

where the conditional predictive densities are Gaussian and the conditional moments depend on the MCMC draws. The mean  $\hat{y}_{t_0+1}^{(m)}$  and the variance  $S_{t_0+1}^{(m)}$  are computed for the *m*th

 $MCMC$  iteration from  $\mathbf{F}_{t_0+1} = \mathbf{x}_{t_0+1}$ Diag(  $\sqrt{\theta_1}, \ldots, \sqrt{\theta_d}$  and the mean  $m_{t_0}$  and the covariance matrix  $\Sigma_{t_0}$  of the posterior distribution of  $\tilde{\beta}_{t_0}$ . These quantities can be obtained by iteratively calculating  $\Sigma_t$  and  $m_t$  up to time  $t_0$ , as described in [McCausland](#page-30-10) *et al.* [\(2011\)](#page-30-10):

$$
\begin{aligned} &\boldsymbol{\Sigma}_1 = (\boldsymbol{\Omega}_{11})^{-1}, \qquad \boldsymbol{m}_1 = \boldsymbol{\Sigma}_1 \boldsymbol{c}_1, \\ &\boldsymbol{\Sigma}_t = (\boldsymbol{\Omega}_{tt} - \boldsymbol{\Omega}_{t-1,t}^\top \boldsymbol{\Sigma}_{t-1} \boldsymbol{\Omega}_{t-1,t})^{-1}, \qquad \boldsymbol{m}_t = \boldsymbol{\Sigma}_t (\boldsymbol{c}_t - \boldsymbol{\Omega}_{t-1,t}^\top \boldsymbol{m}_{t-1}). \end{aligned}
$$

The quantities  $c_t$ ,  $\Omega_{tt}$  and  $\Omega_{t-1,t}$  for  $t = 1, \ldots, t_0$  are given in Appendix [A.](#page-23-0)

For the SV case, it is still possible to analytically integrate out  $\tilde{\beta}_{t_0+1}$  from the likelihood at time  $t_0 + 1$  conditional on a known value of  $\sigma_{t_0+1}^2$ , however it is not possible to integrate the likelihood with respect to both latent variables  $\tilde{\beta}_{t_0+1}$  and  $\sigma_{t_0+1}^2$ . Hence, at each MCMC iteration a draw is taken from the predictive distribution of  $\sigma_{t_0+1}^2 = \exp(h_{t_0+1})$ , derived from Equation [\(3\)](#page-3-1), and used to calculate the conditional predictive density of  $y_{t_0+1}$ . The approximation of the one-step ahead predictive density can then be obtained through the following steps:

- 1. for each MCMC draw of  $(\mu, \phi, \sigma_{\eta}^2)^{(m)}$  and  $h_{t_0}^{(m)}$  $t_0^{(m)}$ , obtain a draw of  $(\sigma_{t_0+1}^2)^{(m)}$ ;
- 2. calculate the conditionally optimal Kalman mixture approximation as in [\(18\)](#page-16-1) with following slightly different values  $S_{t_0+1}^{(m)}$ :

$$
S_{t_0+1}^{(m)} = \mathbf{F}_{t_0+1}^{(m)} (\mathbf{\Sigma}_{t_0}^{(m)} + I_d) (\mathbf{F}_{t_0+1}^{(m)})^\top + (\sigma_{t_0+1}^2)^{(m)},
$$

where  $\mathbf{F}_{t_0+1}$  and  $\mathbf{\Sigma}_{t_0}$  are the same as defined above.

These calculations can be performed by the LPDS function, based on a fitted TVP model resulting from a call to shrinkTVP. The function's arguments are an object of class shrinkTVP and **data** test, a data frame with one row, containing covariates and response at time  $t_0 + 1$ . The following snippet of code fits a shrinkTVP model to synthetic data up to  $T-1$ , and then calculates the LPDS at time *T*. The obtained LPDS score is then displayed. For an example on how to calculate LPDSs for *k* points in time, please see Section [5.](#page-18-0)

```
R> res LPDS <- shrinkTVP(y ~ x1 + x2, data = data[1:(nrow(data) - 1),],
+ display_progress = FALSE)
R> LPDS(res LPDS, data[nrow(data), ])
```
[1] -1.231744

An additional functionality provided by the package shrink  $TVP$  is the evaluation of the onestep ahead predictive density through the function

#### eval\_pred\_dens.

It takes as inputs an object of class shrinkTVP, a one row data frame containing  $x_{t_0+1}$  and a point, or vector of points, at which the predictive density is to be evaluated. It returns a vector of the same length, containing the value of the density at the points the user supplied. An example of this can be seen in the code below.

R> eval\_pred\_dens(1:3, res\_LPDS, data[nrow(data), ])

<span id="page-18-1"></span>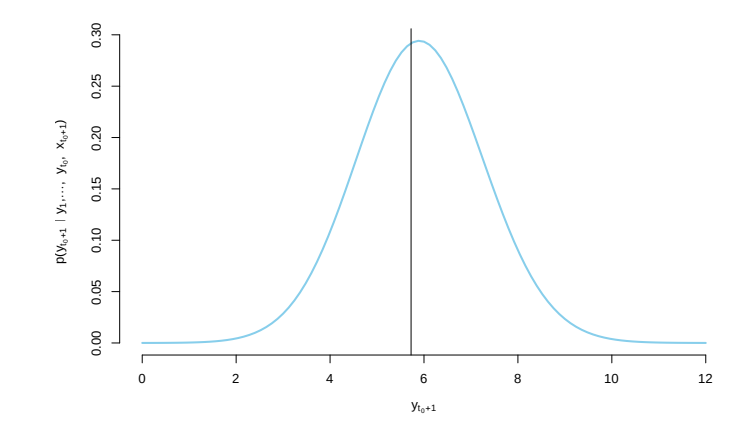

Figure 4: One-step ahead predictive density  $p(y_{t_0+1}|y_1,\ldots,y_{t_0},x_{t_0+1})$  for a synthetic data set. The black vertical line represents the true realisation of  $y_{t_0+1}$ .

#### [1] 0.0004023221 0.0043769491 0.0285444188

Thanks to its vectorised nature, eval\_pred\_dens can be plugged directly into functions that expect an expression that evaluates to the length of the input, such as the curve function from the graphics (R [Core Team](#page-30-1) [2017\)](#page-30-1) package. The following snippet of code exploits this behaviour to plot the posterior predictive density. The result can be seen in Figure [4.](#page-18-1)

```
R> curve(eval pred dens(x, res_LPDS, data[nrow(data), ]), to = 12,
+ ylab = bquote("p(" * y[t[0]+1] * "\uff5c" * y[1] * ","
+ * ldots * "," ~ y[t[0]] * "," ~ x[t[0]+1] * ")"),
+ xlab = expression(y[t[0]+1]), lwd = 2.5, col = "skyblue", axes = FALSE)R> abline(v = data\[nrow(data)])
R > axis(1)R > axis(2)
```
# **5. Predictive exercise: usmacro dataset**

<span id="page-18-0"></span>In the following, we provide a brief demonstration on how to use the **shrinkTVP** package on real data and compare different prior specifications via LPDSs. Specifically, we consider the usmacro.update dataset from the **bvarsv** package [\(Krueger](#page-29-4) [2015\)](#page-29-4). The dataset usmacro.update contains the inflation rate, unemployment rate and treasury bill interest rate for the United States, from 1953:Q1 to 2015:Q2, that is  $T = 250$ . The same dataset up to 2001:Q3 was used by [Primiceri](#page-30-0) [\(2005\)](#page-30-0). The response variable is the inflation rate inf, while the predictors are the lagged inflation rate inf\_lag, the lagged unemployed rate une\_lag and the lagged treasury bill interest tbi\_lag. We construct our dataset as follows:

```
R> library("bvarsv")
R> data("usmacro.update")
```

```
R>R> # Create matrix of lags and create final data set
R> lags <- usmacro.update[1:(nrow(usmacro.update) - 1), ]
R> colnames(lags) <- paste0(colnames(lags), "_lag")
R> us_data <- data.frame(inf = usmacro.update[2:nrow(usmacro.update), "inf"],
+ lags)
```
In the snippet of code below, we estimate a TVP model with a fully hierarchical NG prior for 60000 iterations, with a thinning of 10 and a burn-in of 10000, hence keeping 5000 posterior draws.

```
R> us_res \le shrinkTVP(inf \sim inf_lag + une_lag + tbi_lag, us_data,
+ niter = 60000, nburn = 10000, nthin = 10,
+ display_progress = FALSE)
```
Once we have fit the model, we can perform posterior inference by using the summary and plot methods. The summary is shown below, while Figure [5](#page-21-0) shows the paths of  $\beta_t$  evolving over time, and Figure [6](#page-22-0) displays the trace plots (left column) and posterior densities (right by the time, and right  $\theta$  displays the trace plots (left conclumn) of  $\sqrt{\theta_1}, \ldots, \sqrt{\theta_4}$  obtained via the plot method.

```
R> summary(us_res, showprior = FALSE)
```
Summary of 50000 MCMC draws after burn-in of 10000. Statistics of posterior draws of parameters (thinning = 10):

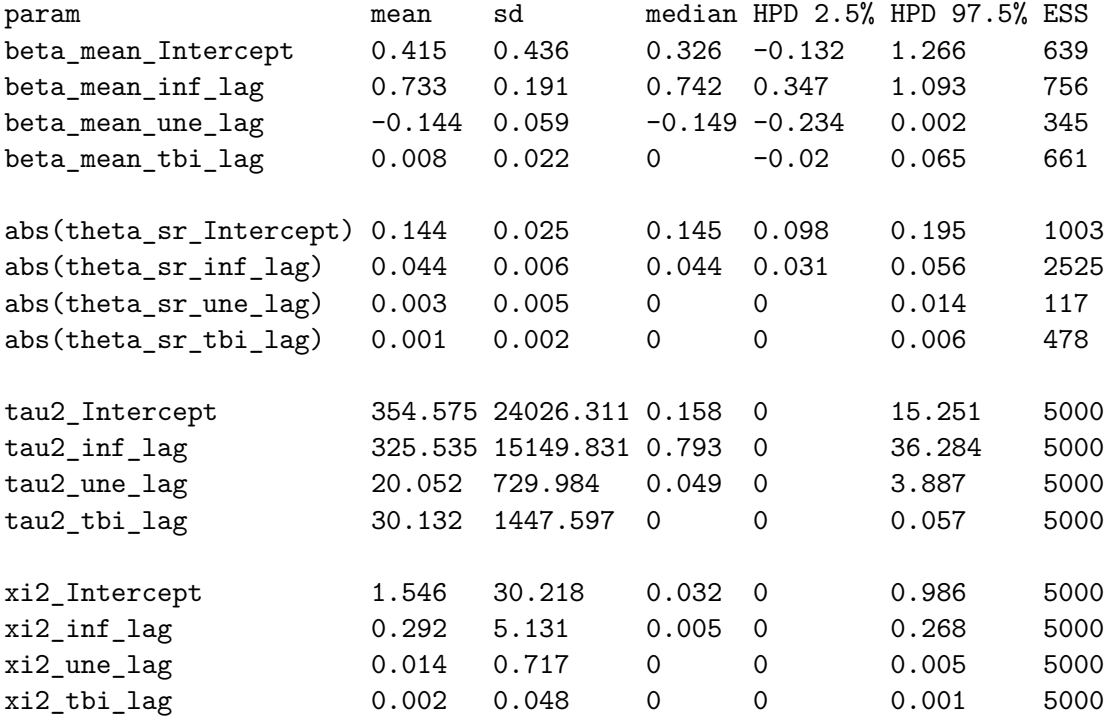

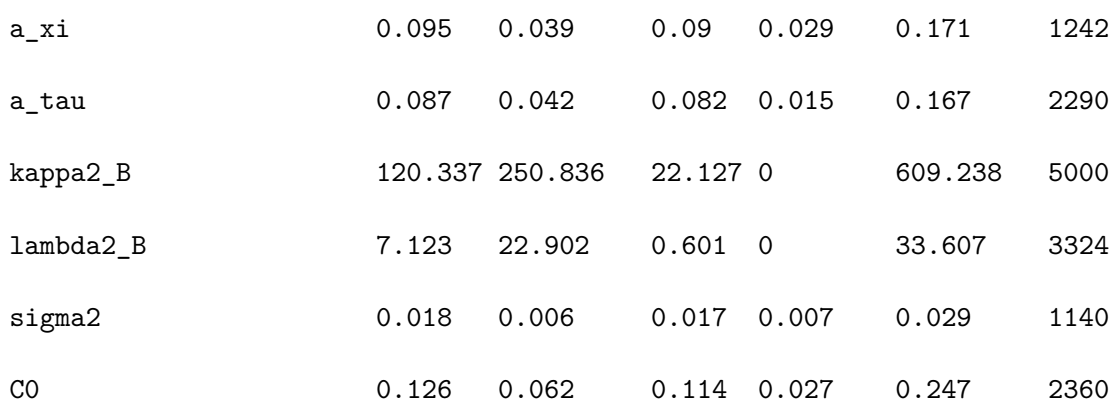

It appears clear by looking at Figure [5](#page-21-0) that the intercept and the parameter associated with the lagged inflation rate are time-varying, while the parameters associated with the lagged treasury bill interest rate and the lagged unemployment rate are relatively constant. This can be confirmed by looking at the posterior distributions of the corresponding standard deviations, displayed in Figure [6.](#page-22-0) The posterior densities of the standard deviations associated with the intercept and the lagged inflation are bimodal, with very little mass around zero. This bimodality results from the non-identifiability of the sign of the standard deviation. As a convenient side effect, noticeable bimodality in the density plots of the posterior distribution convenient side effect, noticeable bimodality in the density plots of the posterior distribution  $p(\sqrt{\theta}_j|\mathbf{y})$  of the standard deviations  $\sqrt{\theta}_j$  is a strong indication of time variability in the associated parameter  $\beta_{it}$ . Conversely, the posterior densities of the standard deviations associated with the lagged unemployment and the lagged treasury bill interest rate have a pronounced spike at zero, indicating strong model evidence in favor of constant parameters. Moreover, the path of the parameter of the treasury bill interest rate is centered at zero, indicating that this parameter is neither time-varying nor significant.

In order to compare the predictive performances of different shrinkage priors, we calculate onestep ahead LPDSs for the last 50 points in time for eleven different prior choices: (1) the full hierarchical NGG prior, (2) the hierarchical NGG prior with fixed  $a^{\xi} = a^{\tau} = c^{\xi} = c^{\tau} = 0.1$ , (3) the NGG prior with  $a^{\xi} = a^{\tau} = c^{\xi} = c^{\tau} = 0.1$  and  $\kappa_B^2 = \lambda_B^2 = 20$ , (4) the hierarchical horseshoe prior, (5) the horseshoe prior  $\kappa_B^2 = \lambda_B^2 = 20$ , (6) the full hierarchical NG prior, (7) the hierarchical NG prior with fixed  $a^{\xi} = a^{\tau} = 0.1$ , (8) the NG prior with  $a^{\xi} = a^{\tau} = 0.1$ and  $\kappa_B^2 = \lambda_B^2 = 20$ , (9) the hierarchical Bayesian Lasso, and (10) the Bayesian Lasso with  $\kappa_B^2 = \lambda_B^2 = 20$  and (11) ridge regression with  $\kappa_B^2 = \lambda_B^2 = 20$ . Figure [7](#page-23-1) shows the cumulative LPDSs for the last 50 quarters of the usmacro.update dataset. The default prior, the fully hierarchical NG prior on both the  $\beta_j$ 's and the  $\sqrt{\theta_j}$ 's, performs the best in terms of prediction. In Appendix [B](#page-24-0) we show how to obtain LPDSs for different models and points in time, using the packages foreach [\(Microsoft and Weston](#page-30-13) [2017\)](#page-30-13) and doParallel [\(Microsoft and Weston](#page-30-14) [2018\)](#page-30-14).

### **6. Conclusions**

<span id="page-20-0"></span>The goal of this paper was to introduce the reader to the functionality of the R package shrink-TVP [\(Knaus](#page-29-0) *et al.* [2020\)](#page-29-0). This R package provides a fully Bayesian approach for statistical inference in TVP models with shrinkage priors. On the one hand, the package provides an easy entry point for users who want to pass on only their data in a first step of exploring

<span id="page-21-0"></span>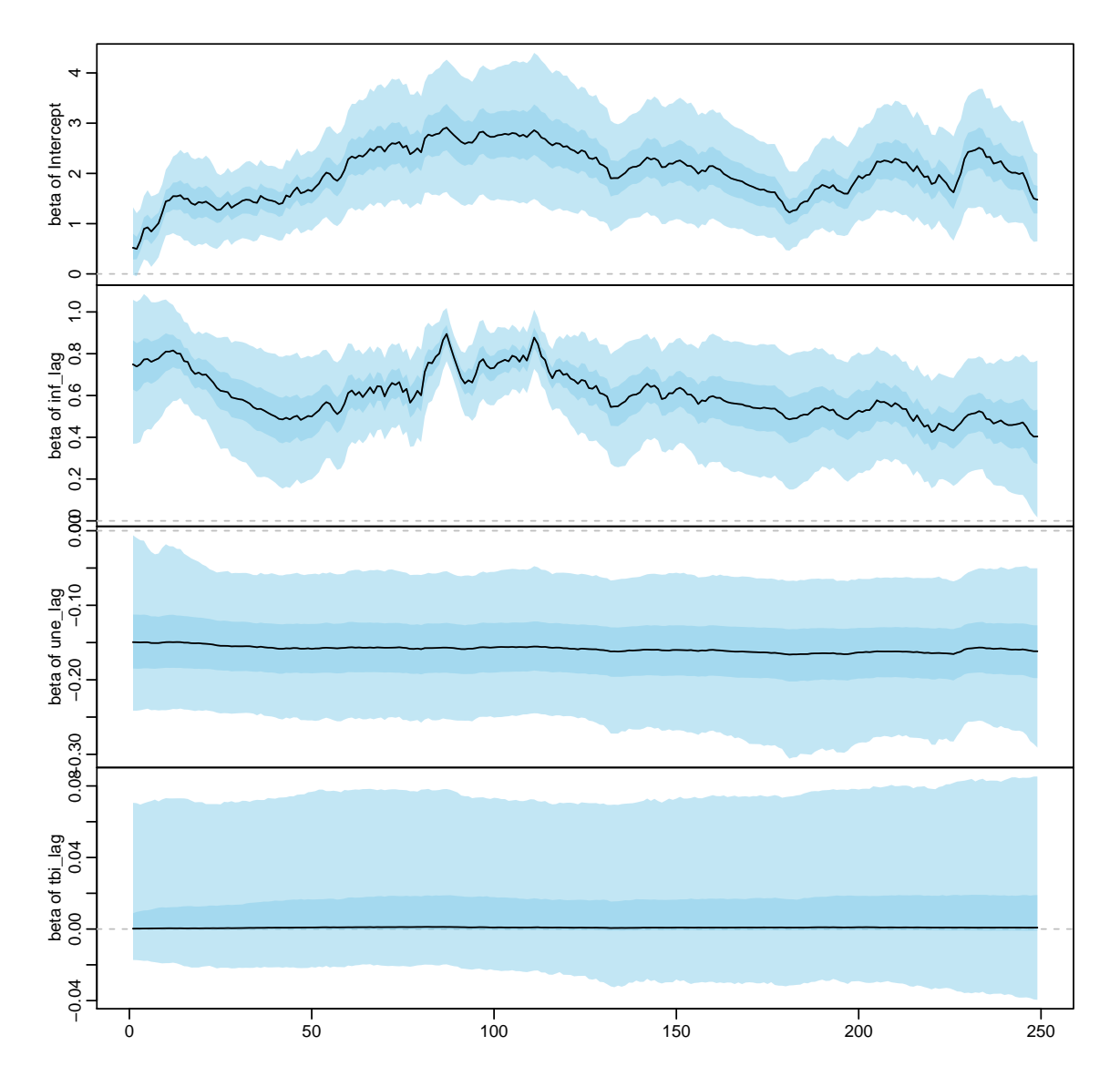

Figure 5: Visualization of the evolution of the time-varying parameter  $\beta_j = (\beta_{j0}, \ldots, \beta_{jT})$ over time  $t = 0, \ldots, T$  for  $j = 1, \ldots, 4$  for the usmacro.update dataset. The median is displayed as a black line, and the shaded areas indicate the pointwise 95% and 50% posterior credible intervals.

TVP models for their specific application context. Running the function shrinkTVP under the default model with a fully hierarchical NG shrinkage prior with predefined hyperparameters, estimation of a TVP model becomes as easy as using the well-known function lm for a standard linear regression model. On the other hand, exploiting numerous advanced options of the package, the more experienced user can also explore alternative model specifications such as the Bayesian Lasso or the horseshoe prior and use log-predictive density scores to compare various model specifications.

Various examples of the usage of shrinkTVP were given, and the summary and plot methods

<span id="page-22-0"></span>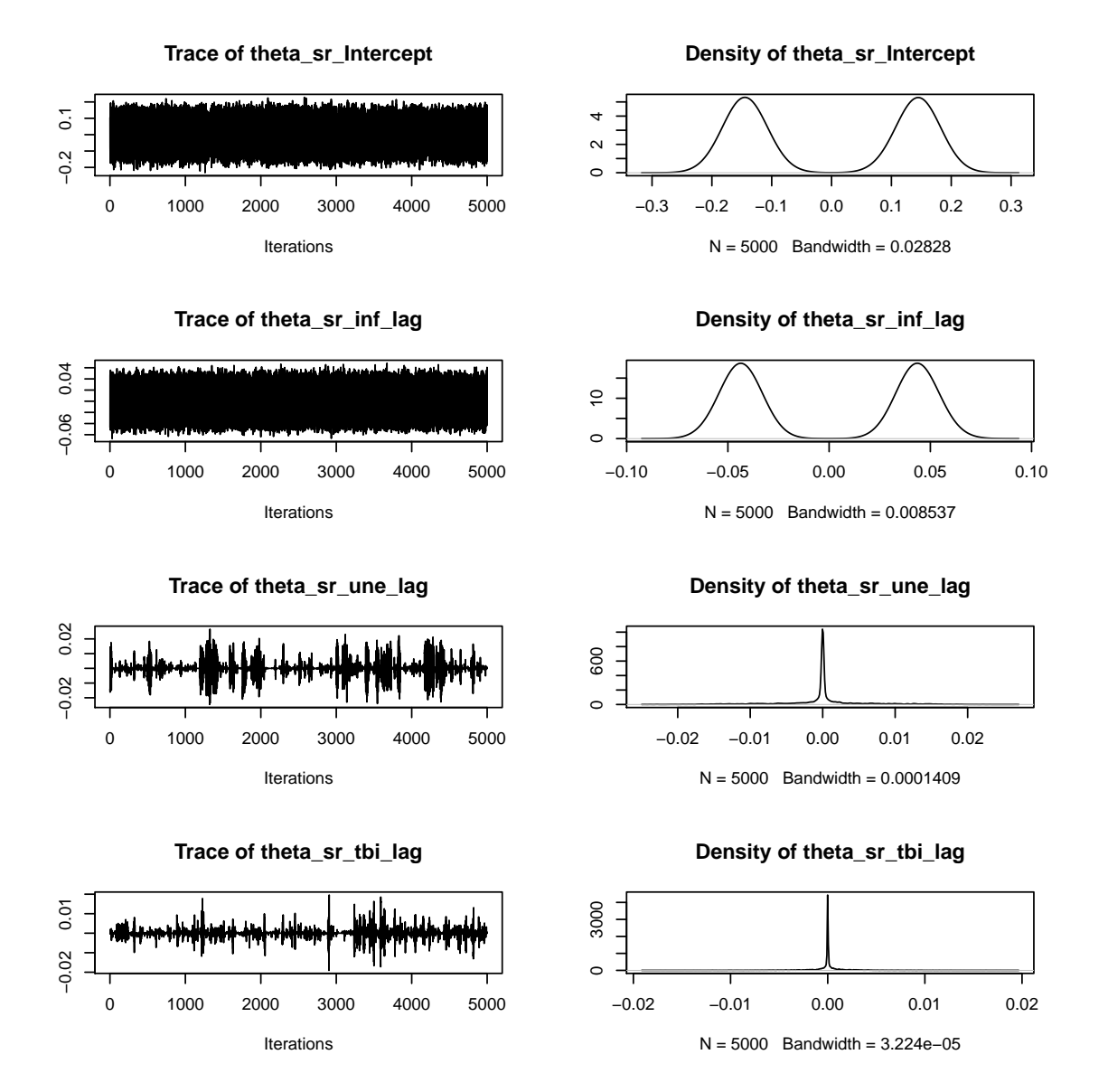

Figure 6: Trace plots (left column) and kernel density estimates of the posterior density (right  $r$  gure 6: Trace plots (left column) and kerner density estimates of the poste column) for the parameters  $\sqrt{\theta_1}, \ldots, \sqrt{\theta_4}$  for the usmacro.update dataset.

for straightforward posterior inference were illustrated. Furthermore, a predictive exercise with the dataset usmacro.updade from the package **bvarsv** was performed, with a focus on the calculation of LPDSs using shrinkTVP. The default model in shrinkTVP showed better performance than its competitors in terms of cumulative LPDSs. While these examples were confined to univariate responses, the package can also be applied in a multivariate context, for instance to the sparse TVP Cholesky SV model considered in [Bitto and Frühwirth-Schnatter](#page-28-0) [\(2019\)](#page-28-0), exploiting a representation of this model as a system of independent TVP models with univariate responses.

<span id="page-23-1"></span>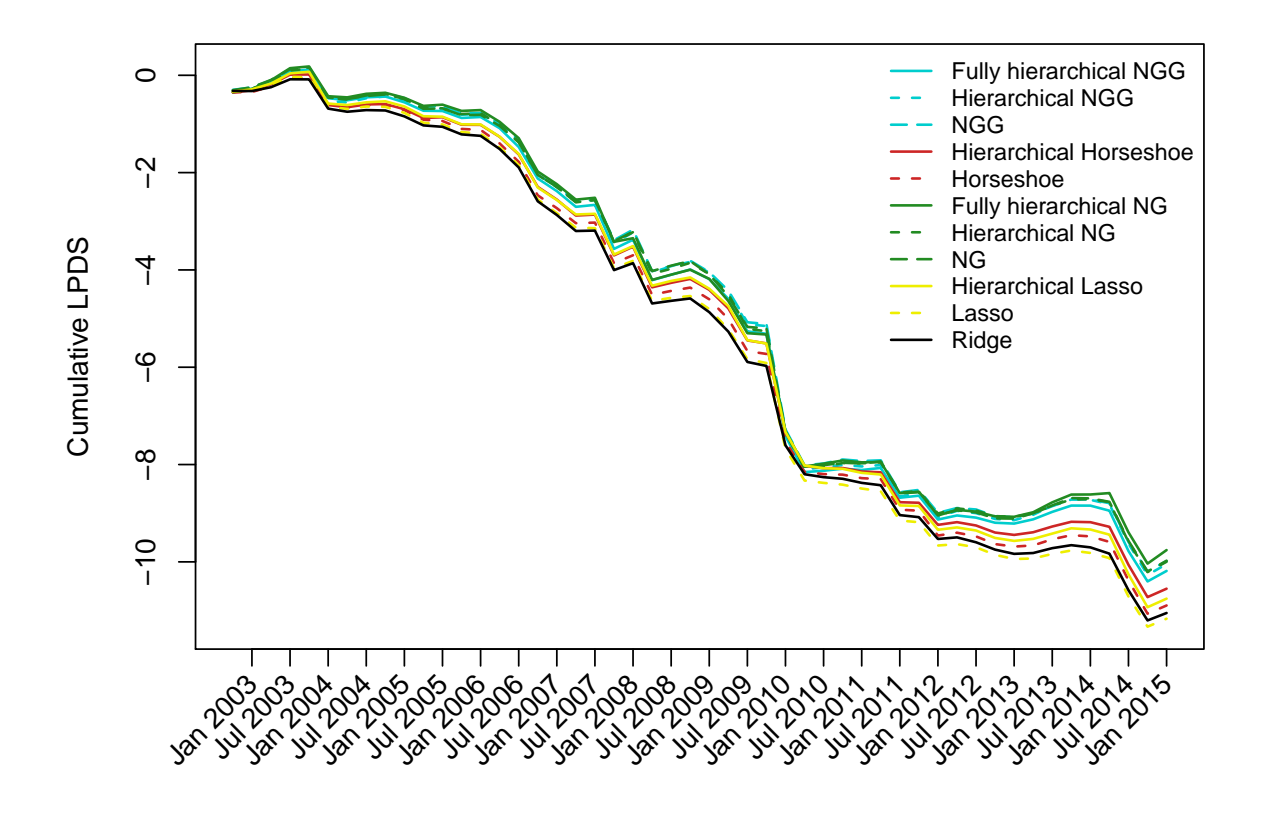

Figure 7: Cumulative LPDSs for the last 50 quarters of the usmacro.update dataset, for eleven different shrinkage priors: (1) the full hierarchical NGG prior, (2) the hierarchical NGG prior with fixed  $a^{\xi} = a^{\tau} = c^{\xi} = c^{\tau} = 0.1$ , (3) the NGG prior with  $a^{\xi} = a^{\tau} = c^{\xi} = c^{\tau} = 0.1$  and  $\kappa_B^2 = \lambda_B^2 = 20$ , (4) the hierarchical horseshoe prior, (5) the horseshoe prior  $\kappa_B^2 = \lambda_B^2 = 20$ , (6) the full hierarchical NG prior, (7) the hierarchical NG prior with fixed  $a^{\xi} = a^{\tau} = 0.1$ , (8) the NG prior with  $a^{\xi} = a^{\tau} = 0.1$  and  $\kappa_B^2 = \lambda_B^2 = 20$ , (9) the hierarchical Bayesian Lasso, and (10) the Bayesian Lasso with  $\kappa_B^2 = \lambda_B^2 = 20$  and (11) ridge regression with  $\kappa_B^2 = \lambda_B^2 = 20$ .

# <span id="page-23-0"></span>**A. Appendix: Full conditional distribution of the latent states**

Let  $y_t^* = y_t - x_t \beta$  and  $\mathbf{F}_t = x_t \text{Diag}(\sqrt{\theta_1}, \dots, \sqrt{\theta_d})$  for  $t = 1, \dots, T$ . Conditional on all other variables, the joint density for the state process  $\tilde{\beta} = (\tilde{\beta}_0, \tilde{\beta}_1, \dots, \tilde{\beta}_T)$  is multivariate normal. This distribution can be written in terms of the tri-diagonal precision matrix  $\Omega$  and the mean vector **c** [\(McCausland](#page-30-10) *et al.* [2011\)](#page-30-10):

$$
\tilde{\boldsymbol{\beta}}|\boldsymbol{\beta}, \mathbf{Q}, \sigma_1^2, \dots, \sigma_T^2, y_1^*, \dots y_T^* \sim \mathcal{N}_{(T+1)d} \left(\mathbf{\Omega}^{-1}\mathbf{c}, \mathbf{\Omega}^{-1}\right)
$$
\n(19)

 $\overline{a}$ 

where:

$$
\bm{\Omega} = \begin{bmatrix} \bm{\Omega}_{00} & \bm{\Omega}_{01} & 0 & & & \\ \bm{\Omega}_{01}^\top & \bm{\Omega}_{11} & \bm{\Omega}_{12} & 0 & 0 & & \\ 0 & \bm{\Omega}_{12}^\top & \bm{\Omega}_{22} & \bm{\Omega}_{23} & \ddots & & \vdots & \\ & & 0 & \bm{\Omega}_{23}^\top & \ddots & \ddots & 0 & \\ & & & \vdots & \ddots & \ddots & \bm{\Omega}_{T-1,T-1} & \bm{\Omega}_{T-1,T} \\ 0 & \dots & 0 & \bm{\Omega}_{T-1,T}^\top & \bm{\Omega}_{TT} \end{bmatrix}, \quad \mathbf{c} = \begin{bmatrix} \mathbf{c}_0 \\ \mathbf{c}_1 \\ \vdots \\ \mathbf{c}_T \\ \mathbf{c}_T \end{bmatrix}.
$$

In this representation, each submatrix  $\Omega_{ts}$  is a matrix of dimension  $d \times d$  defined as

$$
\begin{array}{rcl}\n\mathbf{\Omega}_{00} & = & 2I_d, \\
\mathbf{\Omega}_{tt} & = & \mathbf{F}_t^\top \mathbf{F}_t / \sigma_t^2 + 2I_d, \quad t = 1, \dots, T - 1, \\
\mathbf{\Omega}_{TT} & = & \mathbf{F}_T^\top \mathbf{F}_T / \sigma_T^2 + I_d, \\
\mathbf{\Omega}_{t-1,t} & = & -I_d, \quad t = 1, \dots, T,\n\end{array}
$$

where  $I_d$  is the  $d \times d$  identity matrix and  $c_t$  is a column vector of dimension  $d \times 1$ , defined as

$$
\mathbf{c}_0 = \mathbf{0}, \qquad \mathbf{c}_t = (\mathbf{F}_t^\top / \sigma_t^2) y_t^\star, \quad t = 1, \dots, T.
$$

In the homoscedastic case,  $\sigma_1^2 = \ldots = \sigma_T^2 = \sigma^2$ .

 $\overline{a}$ 

# **B. Multicore LPDS calculation**

<span id="page-24-0"></span>In the code below, the following R packages are used: doParallel [\(Microsoft and Weston](#page-30-14) [2018\)](#page-30-14), foreach [\(Microsoft and Weston](#page-30-13) [2017\)](#page-30-13), zoo [\(Zeileis and Grothendieck](#page-31-0) [2005\)](#page-31-0), and RhpcBLASctl [\(Nakano and Nakama](#page-30-15) [2018\)](#page-30-15).

```
R> # Calculate LPDS in multicore
R> # Load libraries for multicore computations
R> library("doParallel")
R> library("foreach")
R>R> # For manipulating dates
R> library("zoo")
R>R> # Load library for controlling number of BLAS threads
R> library("RhpcBLASctl")
R>R> # Define how many periods to calculate LPDS for
R> Tmax \leq nrow(us_data) - 1
R > T0 < -Tmax - 49
R>R> # Determine number of cores to be used and register parallel backend
R> ncores <- 4
R> cl <- makeCluster(ncores)
```

```
R> registerDoParallel(cl)
R>R> lpds <- foreach(t = T0:Tmax, .combine = "cbind",
     + .packages = c("RhpcBLASctl", "shrinkTVP"),
+ .errorhandling = "pass") %dopar% {
+
+ set.seed(t)
+
+ niter <- 30000
+ nburn <- 15000
+ nthin <- 5
+
+ # Set number of BLAS threads, so they dont interfere with each other
+ blas_set_num_threads(1)
+
+ # Create data_t from all data up to time t and
+ # y_test and x_test from data at time t+1
+ data_test <- us_data[t+1,]
+ data_t \leq - us_data[1:t,]
+
+ # Run MCMC to calculate all LPDS
+ # Fully hierarchical triple gamma
+ res_FH_TG <- shrinkTVP(inf \sim inf_lag + une_lag + tbi_lag, data = data_t,
+ mod_type = "triple", niter = niter, nburn = nburn, nthin = nthin)
+
+ # Hierarchical triple gamma
+ res_H_TG <- shrinkTVP(inf ~ inf_lag + une_lag + tbi_lag, data = data_t,
+ mod_type = "triple", niter = niter, nburn = nburn, nthin = nthin,
+ learn_a_xi = FALSE, learn_a_tau = FALSE,
+ learn_c_xi = FALSE, learn_c_tau = FALSE)
+
+ # Non-hierarchical triple gamma
    res_TG \le shrinkTVP(inf \sim inf_lag + une_lag + tbi_lag, data = data_t,
+ mod_type = "triple", niter = niter, nburn = nburn, nthin = nthin,
+ learn_kappa2_B = FALSE, learn_lambda2_B = FALSE,
+ learn_a_xi = FALSE, learn_a_tau = FALSE,
+ learn_c_xi = FALSE, learn_c_tau = FALSE)
+
+ # Hierarchical horseshoe
+ res_H_HS <- shrinkTVP(inf ~ inf_lag + une_lag + tbi_lag, data = data_t,
+ mod_type = "triple", niter = niter, nburn = nburn, nthin = nthin,
+ learn_a_xi = FALSE, learn_a_tau = FALSE,
+ learn_c_xi = FALSE, learn_c_tau = FALSE,
+ a_x i = 0.5, a_x i = 0.5, c_x i = 0.5, c_x i = 0.5+
+ # Non-hierarchical horseshoe
+ res_HS <- shrinkTVP(inf ~ inf_lag + une_lag + tbi_lag, data = data_t,
```

```
+ mod_type = "triple", niter = niter, nburn = nburn, nthin = nthin,
+ learn_kappa2_B = FALSE, learn_lambda2_B = FALSE,
+ learn_a_xi = FALSE, learn_a_tau = FALSE,
+ learn_c_xi = FALSE, learn_c_tau = FALSE,
+ a_x = 0.5, a_t = 0.5, c_x = 0.5, c_t = 0.5, c_t = 0.5+
+ # Fully hierarchical double gamma
+ res_FH_DG <- shrinkTVP(inf ~ inf_lag + une_lag + tbi_lag, data = data_t,
+ niter = niter, nburn = nburn, nthin = nthin,
+ hyperprior param = list(nu tau = 1, nu xi = 1))
+
+ # Hierarchical double gamma
+ res_H_DG \leftarrow shrinkTVP(int \sim inf\_lag + une\_lag +إ\_tag, data = data_t,+ niter = niter, nburn = nburn, nthin = nthin,
+ learn_a_xi = FALSE, learn_a_tau = FALSE,
+ a_x i = 0.1, a_t i = 0.1+
+ # Non-hierarchical double gamma
+ res_DG \leq - shrinkTVP(inf \sim inf_lag + une_lag + tbi_lag, data = data_t,
+ niter = niter, nburn = nburn, nthin = nthin,
+ learn_a_xi = FALSE, learn_a_tau = FALSE,
+ axi = 0.1, a tau = 0.1,
+ learn kappa2 B = FALSE, learn lambda2 B = FALSE)
+
+ # Hierarchical Lasso
+ res_H_LS <- shrinkTVP(inf ~ inf_lag + une_lag + tbi_lag, data = data_t,
+ niter = niter, nburn = nburn, nthin = nthin,
+ learn_a_xi = FALSE, learn_a_tau = FALSE,
+ a_ x i = 1, a_ t a u = 1)+
+ # Non-hierarchical Lasso
+ res_LS <- shrinkTVP(inf ~ inf_lag + une_lag + tbi_lag, data = data_t,
+ niter = niter, nburn = nburn, nthin = nthin,
+ learn_a_xi = FALSE, learn_a_tau = FALSE,
+ a_x i = 1, a_t i = 1,+ learn kappa2 B = FALSE, learn lambda2 B = FALSE)
+
+ # Ridge regression
+ res_FV <- shrinkTVP(inf ~ inf_lag + une_lag + tbi_lag, data = data_t,
+ mod_type = "ridge", niter = niter, nburn = nburn, nthin = nthin)
+
+
+ lpds_res <- c(LPDS(res_FH_TG, data_test),
+ LPDS(res_H_TG, data_test),
+ LPDS(res_TG, data_test),
+ LPDS(res_H_HS, data_test),
+ LPDS(res_HS, data_test),
```

```
+ LPDS(res_FH_DG, data_test),
+ LPDS(res_H_DG, data_test),
+ LPDS(res_DG, data_test),
+ LPDS(res_H_LS, data_test),
+ LPDS(res_LS, data_test),
+ LPDS(res_FV, data_test))
+
+ rm(list = ls()[!ls() %in% c("lpds_res", "us_data")])
+
+ return(lpds_res)
+ }
R> stopCluster(cl)
R>R>R> cumu_lpds <- apply(lpds, 1, cumsum)
R> color \leq c(rep("cyan3", 3),
+ rep("firebrick3", 2),
+ rep("forestgreen", 3),
+ rep("yellow2", 2),
+ "black")
R> lty <- c(1:3, 1:2, 1:3, 1:2, 1)
R>R> # Plot results
R > par(max=c(6,4,1,1))R> colnames(cumu_lpds) <- c("Fully hierarchical NGG",
+ "Hierarchical NGG",
+ "NGG",
+ "Hierarchical Horseshoe",
+ "Horseshoe",
+ "Fully hierarchical NG",
+ "Hierarchical NG",
+ "NG",
+ "Hierarchical Lasso",
+ "Lasso",
+ "Ridge Regression")
R>R> matplot(cumu_lpds, type = "l", ylab = "Cumulative LPDS",
+ xaxt = "n", xlab = "", col = color, lty = lty, lwd = 1.5)
R>R> # Extract labels from time series
R> labs = as.yearmon(time(usmacro.update))[TO:Tmax + 1][c(FALSE, TRUE)]
R>R> # Create custom axis labels
R> axis(1, at = (1:length(TO:Tmax))[c(FALSE, TRUE)], labels = FALSE)
R > \text{text}(x=(1:\text{length}(T0:\text{Tmax}))[\text{c}(\text{FALSE}, \text{TRUE})],+ y=par()$usr[3]-0.05*(par()$usr[4]-par()$usr[3]),
+ labels=labs, srt=45, adj=1, xpd=TRUE)
```
 $R>$ R> # Add legend R> legend("topright", colnames(cumu\_lpds), col = color,  $lty = lty, lwd = 1.5, bty = "n", cex = 0.8)$ 

# **References**

- <span id="page-28-10"></span>Bai R, Ghosh M (2018). MBSP*: Multivariate Bayesian Model with Shrinkage Priors*. R package version 1.0, URL <https://CRAN.R-project.org/package=MBSP>.
- <span id="page-28-9"></span>Bai R, Ghosh M (2019). NormalBetaPrime*: Normal Beta Prime Prior*. R package version 2.2, URL <https://CRAN.R-project.org/package=NormalBetaPrime>.
- <span id="page-28-3"></span>Belmonte MAG, Koop G, Korobolis D (2014). "Hierarchical Shrinkage in Time-Varying Parameter Models." *Journal of Forecasting*, **33**, 80–94.
- <span id="page-28-4"></span>Bhadra A, Datta J, Polson NG, Willard B (2019). "Lasso meets horseshoe: A survey." *Statistical Science*, **34**, 405–427.
- <span id="page-28-0"></span>Bitto A, Frühwirth-Schnatter S (2019). "Achieving Shrinkage in a Time-Varying Parameter Model Framework." *Journal of Econometrics*, **210**, 75–97.
- <span id="page-28-8"></span>Breheny P, Huang J (2011). "Coordinate Descent Algorithms for Nonconvex Penalized Regression, with Applications to Biological Feature Selection." *Annals of Applied Statistics*, **5**(1), 232–253.
- <span id="page-28-1"></span>Cadonna A, Frühwirth-Schnatter S, Knaus P (2020). "Triple the Gamma—A Unifying Shrinkage Prior for Variance and Variable Selection in Sparse State Space and TVP Models." *Econometrics*, **8**(2), 20.
- <span id="page-28-7"></span>Carpenter B, Gelman A, Hoffman MD, Lee D, Goodrich B, Betancourt M, Brubaker M, Guo J, Li P, Riddell A (2017). "Stan: A Probabilistic Programming Language." *Journal of Statistical Software*, **76**(1).
- <span id="page-28-11"></span>Carvalho CM, Polson NG, Scott JG (2009). "Handling sparsity via the horseshoe." *Journal of Machine Learing Research W&CP*, **5**, 73–80.
- <span id="page-28-6"></span>Casas I, Fernandez-Casal R (2019). tvReg*: Time-Varying Coefficients Linear Regression for Single and Multi-Equations*. R package version 0.4.2, URL [https://CRAN.R-project.](https://CRAN.R-project.org/package=tvReg) [org/package=tvReg](https://CRAN.R-project.org/package=tvReg).
- <span id="page-28-2"></span>Dangl T, Halling M (2012). "Predictive Regressions with Time-Varying Coefficients." *Journal of Financial Economics*, **106**, 157–181.
- <span id="page-28-5"></span>Del Negro M, Primiceri G (2015). "Time Varying Structural Vector Autoregressions and Monetary Policy: A Corrigendum." *Review of Economic Studies*, **82**(4), 1342–1345. URL <https://EconPapers.repec.org/RePEc:oup:restud:v:82:y:2015:i:4:p:1342-1345.>
- <span id="page-29-7"></span>Dunkler D, Sauerbrei W, Heinze G (2016). "Global, Parameterwise and Joint Shrinkage Factor Estimation." *Journal of Statistical Software*, **69**(8), 1–19. [doi:10.18637/jss.v069.i08](http://dx.doi.org/10.18637/jss.v069.i08).
- <span id="page-29-2"></span>Eddelbuettel D, Balamuta JJ (2017). "Extending R with C++: A Brief Introduction to Repp." *PeerJ Preprints*, **5**, e3188v1. ISSN 2167-9843. [doi:10.7287/peerj.preprints.3188v1](http://dx.doi.org/10.7287/peerj.preprints.3188v1). URL <https://doi.org/10.7287/peerj.preprints.3188v1>.
- <span id="page-29-3"></span>Eddelbuettel D, Sanderson C (2014). "RcppArmadillo: Accelerating R With High-Performance C++ Linear Algebra." *Computational Statistics and Data Analysis*, **71**, 1054– 1063. URL <http://dx.doi.org/10.1016/j.csda.2013.02.005>.
- <span id="page-29-6"></span>Friedman J, Hastie T, Tibshirani R (2010). "Regularization Paths for Generalized Linear Models via Coordinate Descent." *Journal of Statistical Software*, **33**(1), 1–22. URL [http:](http://www.jstatsoft.org/v33/i01/) [//www.jstatsoft.org/v33/i01/](http://www.jstatsoft.org/v33/i01/).
- <span id="page-29-1"></span>Frühwirth-Schnatter S, Wagner H (2010). "Stochastic Model Specification Search for Gaussian and Partially Non-Gaussian State Space Models." *Journal of Econometrics*, **154**, 85–100.
- <span id="page-29-8"></span>Gramacy RB (2019). monomvn*: Estimation for Multivariate Normal and Student-t Data with Monotone Missingness*. R package version 1.9-10, URL [https://CRAN.R-project.](https://CRAN.R-project.org/package=monomvn) [org/package=monomvn](https://CRAN.R-project.org/package=monomvn).
- <span id="page-29-13"></span>Griffin JE, Brown PJ (2010). "Inference with Normal-Gamma Prior Distributions in Regression Problems." *Bayesian Analysis*, **5**, 171–188.
- <span id="page-29-12"></span>Griffin JE, Brown PJ (2017). "Hierarchical Shrinkage Priors for Regression Models." *Bayesian Analysis*, **12**, 135–159.
- <span id="page-29-5"></span>Helske J (2019). walker*: Bayesian Regression with Time-Varying Coefficients*. R package version 0.3.0, URL <http://github.com/helske/walker>.
- <span id="page-29-9"></span>Jacquier E, Polson NG, Rossi PE (1994). "Bayesian Analysis of Stochastic Volatility Models." *Journal of Business* & *Economic Statistics*, **12**, 371–417.
- <span id="page-29-11"></span>Kastner G (2016). "Dealing with Stochastic Volatility in Time Series Using the R Package stochvol." *Journal of Statistical Software*, **69**, 1–30.
- <span id="page-29-10"></span>Kastner G, Frühwirth-Schnatter S (2014). "Ancillarity-Sufficiency Interweaving Strategy (ASIS) for Boosting MCMC Estimation of Stochastic Volatility Models." *Computational Statistics and Data Analysis*, **76**, 408–423.
- <span id="page-29-14"></span>Kastner G, Frühwirth-Schnatter S, Lopes HF (2017). "Efficient Bayesian Inference for Multivariate Factor Stochastic Volatility Models." *Journal of Computational and Graphical Statistics*, **26**, 905–917.
- <span id="page-29-0"></span>Knaus P, Bitto-Nemling A, Cadonna A, Frühwirth-Schnatter S (2020). shrinkTVP*: Efficient Bayesian Inference for Time-Varying Parameter Models with Shrinkage*. R package version 2.0, URL <https://CRAN.R-project.org/package=shrinkTVP>.
- <span id="page-29-4"></span>Krueger F (2015). bvarsv*: Bayesian Analysis of a Vector Autoregressive Model with Stochastic Volatility and Time-Varying Parameters*. R package version 1.1, URL [https://CRAN.](https://CRAN.R-project.org/package=bvarsv) [R-project.org/package=bvarsv](https://CRAN.R-project.org/package=bvarsv).
- <span id="page-30-9"></span>Leydold J, Hörmann W (2017). **GIGryg**: Random Variate Generator for the GIG Distribu*tion*. R package version 0.5, URL <https://CRAN.R-project.org/package=GIGrvg>.
- <span id="page-30-10"></span>McCausland WJ, Miller S, Pelletier D (2011). "Simulation Smoothing for State Space Models: A Computational Efficiency Analysis." *Computational Statistics and Data Analysis*, **55**, 199–212.
- <span id="page-30-13"></span>Microsoft, Weston S (2017). foreach*: Provides Foreach Looping Construct for R*. R package version 1.4.4, URL <https://CRAN.R-project.org/package=foreach>.
- <span id="page-30-14"></span>Microsoft, Weston S (2018). doParallel*: Foreach Parallel Adaptor for the* parallel *Package*. R package version 1.0.14, URL <https://CRAN.R-project.org/package=doParallel>.
- <span id="page-30-7"></span>Nakajima J (2011). "Time-Varying Parameter VAR Model with Stochastic Volatility: An Overview of Methodology and Empirical Applications." *Monetary and Economic Studies*, **29**, 107–142.
- <span id="page-30-15"></span>Nakano J, Nakama E (2018). RhpcBLASctl*: Control the Number of Threads on BLAS*. R package version 0.18-205, URL <https://CRAN.R-project.org/package=RhpcBLASctl>.
- <span id="page-30-8"></span>Park T, Casella G (2008). "The Bayesian Lasso." *Journal of the American Statistical Association*, **103**, 681–686.
- <span id="page-30-4"></span>Petris G (2010). "An R Package for Dynamic Linear Models." *Journal of Statistical Software*, **36**(12), 1–16. URL <http://www.jstatsoft.org/v36/i12/>.
- <span id="page-30-5"></span>Petris G, Petrone S, Campagnoli P (2009). *Dynamic Linear Models with R*. Springer-Verlag, New York.
- <span id="page-30-3"></span>Plummer M, Best N, Cowles K, Vines K (2006). "coda: Convergence Diagnosis and Output Analysis for MCMC." *R News*, **6**(1), 7–11. URL [https://journal.r-project.org/](https://journal.r-project.org/archive/) [archive/](https://journal.r-project.org/archive/).
- <span id="page-30-0"></span>Primiceri G (2005). "Time Varying Structural Vector Autoregressions and Monetary Policy." *Review of Economic Studies*, **72**, 821–852.
- <span id="page-30-1"></span>R Core Team (2017). R*: A Language and Environment for Statistical Computing*. R Foundation for Statistical Computing, Vienna, Austria. URL <https://www.R-project.org/>.
- <span id="page-30-12"></span>Roberts GO, Rosenthal JS (2009). "Examples of adaptive MCMC." *Journal of Computational and Graphical Statistics*, **18**, 349–367.
- <span id="page-30-2"></span>Ryan JA, Ulrich JM (2018). xts*: eXtensible Time Series*. R package version 0.11-2, URL <https://CRAN.R-project.org/package=xts>.
- <span id="page-30-6"></span>Scott SL (2019). bsts*: Bayesian Structural Time Series*. R package version 0.9.1, URL <https://CRAN.R-project.org/package=bsts>.
- <span id="page-30-11"></span>Simpson M, Niemi J, Roy V (2017). "Interweaving Markov Chain Monte Carlo Strategies for Efficient Estimation of Dynamic Linear Models." *Journal of Computational and Graphical Statistics*, **26**(1), 152–159.
- <span id="page-31-4"></span>Sims CA (2001). "Evolving Post-World War II U.S. Inflation Dynamics: Comment." *NBER Macroeconomics Annual*, **16**, 373–379. ISSN 08893365, 15372642. URL [http:](http://www.jstor.org/stable/3585376) [//www.jstor.org/stable/3585376](http://www.jstor.org/stable/3585376).
- <span id="page-31-2"></span>van der Pas S, Scott J, Chakraborty A, Bhattacharya A (2016). horseshoe*: Implementation of the Horseshoe Prior*. R package version 0.1.0, URL [https://CRAN.R-project.org/](https://CRAN.R-project.org/package=horseshoe) [package=horseshoe](https://CRAN.R-project.org/package=horseshoe).
- <span id="page-31-1"></span>Vihola M, Helske J, Franks J (2017). "Importance Sampling Type Estimators Based on Approximate Marginal MCMC." *ArXiv e-prints*. <1609.02541>.
- <span id="page-31-5"></span>Yu Y, Meng XL (2011). "To Center or Not to Center: That is Not the Question - An Ancillarity-Suffiency Interweaving Strategy (ASIS) for Boosting MCMC Efficiency." *Journal of Computational and Graphical Statistics*, **20**, 531–615.
- <span id="page-31-0"></span>Zeileis A, Grothendieck G (2005). "zoo: S3 Infrastructure for Regular and Irregular Time Series." *Journal of Statistical Software*, **14**(6), 1–27. [doi:10.18637/jss.v014.i06](http://dx.doi.org/10.18637/jss.v014.i06).
- <span id="page-31-3"></span>Zeng Y, Breheny P (2017). "The biglasso Package: A Memory- and Computation-Efficient Solver for Lasso Model Fitting with Big Data in R." *ArXiv e-prints*. <1701.05936>, URL <https://arxiv.org/abs/1701.05936>.

### **Affiliation:**

Peter Knaus Institute for Statistics and Mathematics Department of Finance, Accounting and Statistics WU Vienna University of Economics and Business Welthandelsplatz 1, Building D4, Entrance A, 3rd Floor 1020 Vienna, Austria E-mail: [peter.knaus@wu.ac.at](mailto:peter.knaus@wu.ac.at) URL: [https://www.wu.ac.at/statmath/faculty-staff/](https://www.wu.ac.at/statmath/faculty-staff/faculty/peter-knaus) [faculty/peter-knaus](https://www.wu.ac.at/statmath/faculty-staff/faculty/peter-knaus)